| BBN IMP #5 Research Computer Center (RCC) Host #0                                                                                                    |     |
|----------------------------------------------------------------------------------------------------|-----|
| PDP=10                                                                                                    | 1   |
| I. Personnel                                                                                                    | 2   |
| All of the following individuals may be contacted by telepho<br>at (617) 491-1850, plus the extensions listed. Mailing<br>address is:                                                                                                    | one |
| address is:                                                                                                    | 2a  |
| Bolt Beranek and Newman                                                                                                    |     |
| 50 Moulton Street<br>Cambridge, Massachusetts 02138                                                                                                    | 2a1 |
| A. Administrator: Steve Chipman ext. 358                                                                                                    | 26  |
| B. Software: Ray Tomlinson ext. 363                                                                                                    | 20  |
| C. Hardware: Mac McKinley ext. 383                                                                                                    | 24  |
| D. NIC Station Agent: Steve Chipman ext. 358                                                                                                    | 2e  |
| E. NIC Technical Liaison: Dan Murphy ext. 361                                                                                                    | 2f  |
| F. Operator: Steve Chipman ext. 358                                                                                                    | 2 g |
| operator's night number is (617) 491=1869                                                                                                    | 2gl |
| II. Installation Type                                                                                                    | 3   |
| The installation includes both Research and Service features programs run under the TENEX operating system, which provide a 256K word virtual address space to each process. Other features of TENEX include a hierarchical process structure is each uses, extensive file system capabilities, and a well human-engineered executive command language. | es  |
| III. Equipment                                                                                                    | 4   |
| A. The primary computer at site is a PDP=10 with a memory size of 80K 36-bit words. Also included is a hardware "page which allows user access to a virtual memory of 256K for eac process.                                                                                                    |     |
| B. Peripheral equipment (see also the hardware diagram) includes:                                                                                                    | 46  |
| <ol> <li>Paging drum of 1.56 million words with an average<br/>access time of about 16.7 milliseconds</li> </ol>                                                                                                    | 461 |

| 2. Bryant disc file - 50 million words                                                                                                    | 462 |
|----------------------------------------------------------------------------------------------------|-----|
| 3. A 64-line teletype scanner                                                                                                    | 463 |
| 4. Two magnetic tape drives (7-track tape, 200/556/800 bpi)                                                                                                    | 464 |
| 5. Two DEC tape drives                                                                                                    | 405 |
| 6. Paper tape reader and punch                                                                                                    | 466 |
| 7. Line printer (132 columns, 1200 lines/minute)                                                                                                    | 467 |
| 8. An Evans and Sutherland LDS-1 display system                                                                                                    | 468 |
| IV. Consoles                                                                                                    | 5   |
| The system currently handles three types of typewriter-like consoles, all functionally identical and therefore listed together.                                                                                                    | 5a  |
| A. Teletype Models 33, 35, and 37                                                                                                    | 5a1 |
| B. Character encoding is 7-bit USASCII. On input, the eighth bit is ignored, on output it is always set to zero. Unless the system is otherwise informed via Executive Language commands (see item IX) it assumes the absence of tabs, formfeed, and lower case text capabilities.                                 | 5a2 |
| (See NIC #6811) for diagram of Research Computer Center .                                                                                                    | 5a3 |
| C. The system is capable of interacting with both half-duplex and full-duplex consoles. For network interaction, transmission will be treated as half-duplex unless the system is advised otherwise via an Executive Language command (see item IX). (For local users, full-duplex operation is the default made.) | 5a4 |
| D. In either half-duplex or full-duplex operation the system always returns a CR (carriage return-hexidecimal OD) after receiving a LF (line feed-hexidecimal OA); in full-duplex mode the LF is also returned. Also, in some cases ESC (hexidecimal 1B) is echoed as S (hexidecimal 24)                           |     |
| rather than ESC.                                                                                                    | 525 |
| E. The "attention-getting" character is ETX (frequently called control-C, hexidecimal 03).                                                                                                    | 5a6 |
| V. Physical Resources                                                                                                    | 6   |

A. Network users and local users will compete for use of the resources of the system; therefore, network use will be dynamically limited. However, an absolute upper bound of 16 users from the network will always apply. Usual peak local usage is centered around 10:30 AM and 3 PM local time (EST or EDT) on weekdays. The center is always open.

6a

B. Initial experimental network use of the Research Computer Center can be charged to a special ARPA account; see item VII for more details. Other usage may be arranged with the RCC administrator and will be charged for at the then current "government" rate.

60

C. The system's network buffering permits every user to transmit maximum-length messages (8095 bits).

6c

D. Long-term on-line storage is available to network users on magnetic disc. (The disc storage is backed up by daily tape dumps, but off-line magnetic tape storage is not available to users.) A total of about 5 million 36-bit words of storage will be available. Text is normally packed 5 7-bit characters per storage word. The rate structure described in paragraph B above will also apply to long term storage.

6d

VI. Interests and Capabilities

7

BBN is a research, development, and consulting company with a significant emphasis on the development and use of computer systems. Principal projects and services of the Research Computer Center include:

7a

A. The TENEX operating system itself. As mentioned in item II, TENEX provides each user process with a 256K word virtual address space a well human-engineered executive command language, and many other features. Network consultant for the TENEX system is Dan Murphy (ext. 361) (BBN telephone number for all extensions is (617) 491-1850; mailing address for all personnel mentioned is Bolt Beranek and Newman, 50 Moulton Street, Cambridge, Mass., 02138).

7a1

B. BBN LISP is an implementation of LISP (a list processing language useful for symbol manipulation) which features extensive interactive debugging aids and a very large address space. Principal consultant on the LISP system is Warren Teitelman (ext. 357).

7a2

C. Another large-scale effort is devoted to natural language processing. Program development includes an English-language parser and a semantic analyzer.

Information on the progress of this work can be obtained from Bill Woods (ext. 348).

7a3

D. BBN has connected an Evans & Sutherland LDS-1 display system to the PDP-10 and plans to use this to offer a "clipping" service to the network. A user may specify a large picture, a small window, and specify location of the window over a portion of the picture. The hardware will return to the user that portion of the picture which can be seen through the window. Further information can be obtained from Elaine Thomas (ext. 439).

7al

## VII. Login

8

The login procedure for TENEX is outlind below. Character strings are understood to be 8-bit USASCII codes (see item IV.B). Characters transmitted by the user are underlined; each user transmission should be terminated by the ESC character (hexidecimal 1B).

8a

The first character to be transmitted over the connection from the BBN system will be a zero which should be ignored. The system will then transmit @.

86

The first character to be transmitted over the connection by the user will be presumed to be a zero and will be ignored by the system. The following dialog should then take place.

80

LOGIN (USER) user name
(PASSWORD)
password (the system will overprint this line first)
(ACCOUNT) account name

8c1

|    | Following "account name" the user should transmit a CR (hexidecimal OD) rather than ESC.                                                                                                    | 8d   |
|----|----------------------------------------------------------------------------------------------------|------|
|    | An account for experimental use of the TENEX system by network users has been established by ARPA. The appropriate log-in parameters for this account are                                                                                                    | 8e   |
|    | user name TENAR password ARPA                                                                                                    |      |
|    | account name user's site-user's name (e.g., UCLA=CROCKER)                                                                                                    | 8e1  |
|    | This account should not be used extravagantly, or for production work. Other user names and accounts can be established by contacting the BBN Research Computer Center administrator.                                                                                                    | 8£   |
|    | To log out of the system, the user should transmit the characters LOGO followed by ESC. The system will respond with a message two lines in length. Following receipt of this message the user should instruct his NCP to close both                                                                                                    |      |
|    | connections.                                                                                                    | 8g   |
|    | Additional information about communication with the Logger may be found in the Executive Language Manual (see item IX).                                                                                                    | 8 h  |
| ۷I | II. Computer Operator                                                                                                    | 9    |
|    | Communication with the computer operator through the network is not possible. The operator may be contacted by telephone at (617) 491-1850 ext. 358 from 8:30 AM to 5:30 PM local time (EST or EDT) on weekdays. During weekday evening hours, the operator can be contacted at (617) 491-1869. The system is unattended weekends and holidays. | 9a   |
| TV | . Miscellaneous                                                                                                    | 10   |
| TV |                                                                                                    | 10   |
|    | The following three documents may be useful to system users. All may be ordered from the Research Computer Center administrator.                                                                                                    | 10a  |
|    | Executive Language Manual - A description of the TENEX command language as seen by a console user (or network user).                                                                                                    | loal |
|    | JSYS Manual - A description of system calls provided for programs running on the PDP=10 under the TENEX system.                                                                                                    | 10a2 |
|    | TENEX memos - This collection of memos provides an overview of the TENEX system.                                                                                                    | 10a3 |

## X. Programs

TENEX 11a

TENEX is a virtual memory operating system for the time-shared operation of DEC PDP-10 computers.

11a1

11

TENEX makes it easy to run problems requiring programs and data bases much larger than the actual amount of core memory available, allows the creation and running of hierarchies of interdependent processes, allows large numbers of users, provides real time response capabilities, is very nicely human engineered, and offers high reliability. It runs most 10/50 code directly.

11a2

TENEX was developed by BBN and it requires modifications to the KA-10 processor (available in kit form) and a device called the BBN PAGER which is connected between the KA-10 and the KA-10's memory port.

11a3

The available documentation includes:

llah

1) JSYS Manual. Describes all the Monitor calls (Jump to SYStem) available in the TENEX system

llaha

2) TENEX Memos. A series of documents describing the TENEX software

llabb

3) TENEX Executive Language Manual. A well written, user-oriented description of the means Which users communicate and work with TENEX.

llahc

For further information contact Raymond Tomlinson or Mario Grignetti, at Bolt Beranek and Newman, 40 Moulton St., Cambridge, Massachusetts 02138. Telephone Number: (617) 491-1850.

11a5

LISP

11b

LISP is a facility for the construction and debugging of programs for symbol manipulation.

1161

Individuals responsible for the LISP system are Warren Teitelman (617 491-1850 ext. 357), Daniel Bobrow, and Alice Hartley. All of them may be contacted at Bolt Beranek and Newman, 50 Moulton Street, Cambridge, Massachusetts 02138.

1162

LISP is a well developed and documented language for symbol manipulation and list processing (see, for example, The Programming Language LISP; Its Operations and Applicatons,

| MIT Press, 1967). BBN LISP incorporates many useful         |                       |
|-------------------------------------------------------------|-----------------------|
| features including a large address space, a compatible      |                       |
| compiler and interpreter, automatic error correction, a     |                       |
|                                                             | 1140                  |
| built-in editor, and extensive debugging alds.              | 1163                  |
|                                                             |                       |
| A complete language description and operating instructions  |                       |
| can be found in the BBN LISP System manual, copies of which |                       |
| can be ordered from Daniel Bobrow, Bolt Beranek and Newman, |                       |
| Can be ordered from Bantel Boolow, Bolt Beranek and Newman, |                       |
| 50 Moulton Street, Cambridge, Massachusetts 02138.          | 1164                  |
|                                                             |                       |
| ECAP                                                        | 110                   |
|                                                             |                       |
| ECAP is an Electronic Circuit Analysis Program.             | 1101                  |
| EDAY IS an Electronic Officers Analysis Program,            | TTCT                  |
|                                                             |                       |
| The individual responsible for ECAP is Jerry Burchfiel      |                       |
| (617-491-1850 ext. 298), Bolt Beranek and Newman, 50        |                       |
| Moulton Street, Cambridge, Massachusetts 02138.             | 11c2                  |
| Medical Dorces, Dampi Lage, Mandellinder                    | ata -4a 6a fa         |
| while do an integrated except of numerous which are to used |                       |
| This is an integrated system of programs which can be used  |                       |
| for design and analysis of electronic circuits. The system  |                       |
| of programs can produce DC, AC, and/or transient analyses   |                       |
| of electrical networks from a description of the            |                       |
|                                                             |                       |
| connections of the network (the circuit topology), a list   |                       |
| of corresponding circuit element values, a selection of the |                       |
| type of analysis desired, a description of the circuit      |                       |
| excitation, and a list of the output desired.               | 1103                  |
| cheardan, and a labor of the output desarte.                | 2200                  |
| The very previous matches a branchades of the determina     |                       |
| The user requires neither a knowledge of the internal       |                       |
| construction of the system or programs nor computer         |                       |
| programming techniques to use ECAP effectively.             | llch                  |
|                                                             | The second second     |
| This subsystem was originally distributed as DECUS No.      |                       |
|                                                             |                       |
| 10-34. It is documented in The IBM 1620 Electronic Circuit  | and the second second |
| Analysis User's Manual, #H20-0170-1.                        | 11c5                  |
|                                                             |                       |
| Ecap accepts input from the file DSK: INPUT. DAT and writes |                       |
| its output on DSK: OUTPT. DAT.                              | 11c6                  |
| Tob Odeput on Dak.outri.Dat.                                | 1100                  |
|                                                             | Marie Cons            |
| FLOW                                                        | 114                   |
|                                                             |                       |
| FLOW is an automatic flowcharting program Which produces a  |                       |
| flowchart, from a FORTRAN source file.                      | 1141                  |
| Howehard, from a fortran source life.                       | TTGT                  |
|                                                             |                       |
| The individual responsible for FLOW is Duncan Miller,       |                       |
| (617-419-1850 ext. 334), Bolt Beranek and Newman, 50        |                       |
| Moulton Street, Cambridge, Massachusetts 02138.             | 1142                  |
| Hamman Parenal administrator Menderunegan auxbat            | 444                   |
| mble automates are entain-like distributed to books to an   |                       |
| This subsystem was originally distributed as DECUS 10-38,   |                       |
| from Bob Boylan at Digital Equipment Corp. (Last modified   |                       |
| by Tom Osten. DEC).                                         | 1143                  |

| FLOW requests an input file name. This should be answered with the 5 character name of a FORTRAN source file on the DSK. It requests an output file, and a 5 character file name should be supplied for the DSK output file.                                                                                                    | 1104 |
|----------------------------------------------------------------------------------------------------|------|
| During processing, a binary scratch file will be created on<br>the DSK. The ASCII output file will consist of a flow<br>chart of the FORTRAN source, followed by list of all<br>statement numbers used by the program.                                                                                                    | 1145 |
| DOCTOR                                                                                                    | 11e  |
| Simulated Psychiatrist                                                                                                    | llel |
| The individual responsible for DOCTOR is Warren Teitelman (617-491-1850 ext. 357), Bolt Beranek and Newman, 50 Moulton Street, Cambridge, Mass. 02138.                                                                                                    | 11e2 |
| DOCTOR is a LISP program written by Joseph Weizenbaum and described in 'ELIZA = A Computer Program for the Study of Natural Language Communication Between Man And Machine', Comm. ACM, Vol. 9, #1, Jan. 1966.                                                                                                    | lle3 |
| DOCTOR simulates a psychiatric interview with a Rogerian psychotherapist. The 'subject' types in some statement in natural language using normal punctuation and sentence structure. Two editing characters are provided: Control A deletes the previous character typed in (repeatable back to the previous space or comma), and # deletes the entire line typed in.                                                                                           | lleh |
| The session is terminated by typing GOODBYE.                                                                                                    | 11e5 |
|                                                                                                    |      |
| CHESS                                                                                                    | 11f  |
| CHESS is a chess-playing program.                                                                                                    | 11f1 |
| The individual responsible for CHESS is Daniel Murphy, (617-491-1850 ext. 351), Bolt Beranek and Newman, 50 Moulton Street, Cambridge, Mass. 02138.                                                                                                    | 11f2 |
| CHESS is the chess-playing program developed by Richard Greenblatt, Donald Eastlake, and Stephen Crocker at M.I.T. It was described in "The Greenblatt Chess Program", (authors above), P801-810 of 1967 Fall Joint Computer Conference. The program is an honorary member of the United States Chess Federation and the Massachusetts Chess Association, under the name Mac Hack Six. In the April 1967 amateur tournament the program won the class D trophy; |      |

| it wins a  | bout 80% of its | games against non-tournament      |       |
|------------|-----------------|-----------------------------------|-------|
| players.   |                 |                                   | 11f3  |
|            |                 | understands moves typed in using  |       |
| standard . | chess notation, | some examples of Which are given  |       |
| below.     |                 |                                   | 11f4  |
| P-KN3      |                 | Pawn to King's Knight 3           |       |
| B*P        |                 | Bishop captures pawn              |       |
| 0=0        |                 | Castle kingside                   |       |
| QR-Q1      |                 | Queen's rook to queen 1           |       |
| R/K2=Q     | 2               | Rook on king 2 to queen 2         |       |
| P=R8       |                 | Promote pawn (assumed to          |       |
| queen)     |                 |                                   |       |
| Q*P/Q6     |                 | Queen captures pawn on queen      |       |
| 6          |                 |                                   |       |
| 0-0-0      |                 | Castle queenside                  | 11f4a |
| other com  | mands are avail | able for control and information: | 1115  |
| BD         |                 | Type out board                    |       |
| PW         |                 | Play white                        |       |
| PB         |                 | Play black                        |       |
| PN         |                 | Play neither.                     | 11f5a |
| PS         |                 | Play self (both sides)            |       |
| M          |                 | Make next move                    |       |
| U          |                 | Undo last move                    |       |
| DRAW       |                 | Request machine to                |       |
| acknow     | ledge           |                                   |       |
|            |                 | last draw                         |       |
| PG         |                 | Print game (history)              |       |
| LIST       |                 | List commands                     |       |
| RESET      |                 | Overturn board (for bad           |       |
| sports     | )               |                                   | 11£5b |
|            |                 |                                   |       |

(J7761) 11-OCT-71 12:37; Title: Author(s): Alex A. McKenzie/AAM; Distribution: Alex A. McKenzie, Richard W. Watson/aam rww; Sub-Collections: NIC; Clerk: AAM; Origin: <BBN-IMP>AAM.NLS;2, 11-OCT-71 12:22 AAM; .HJOURNAL="APR 71 NIC 6810";

SI WITE

| This is a test.                                                                          | 1   |
|------------------------------------------------------------------------------------------|-----|
| (Journal) Journal Documents (most recent first)                                          | 2   |
| AAM 11-0CT-71 12:37 7761                                                                 |     |
| this is a message for discard (due to hacking) Location: (Journal, 7761, 1:w)            | 2a  |
| WSD 11-0CT-71 6:36 7708                                                                  |     |
| a Journal test<br>Message: this is a test at he middle ofthe nic thing, but a            |     |
| test anyway                                                                              | 26  |
| AKB 10-0CT-71 14:28 7706                                                                 |     |
| REQUEST FOR DOCUMENTS Message: PLEASE SEND LITERATURE ON JOURNAL AND NLS AND OTHER       |     |
| GOOD                                                                                     |     |
| CLASSROOM DEMONSTRATIONS TO:<br>PROFESSOR MARTIN GREENBERGER                             |     |
| THE JOHNS HOPKINS UNIVERSITY BALTIMORE, MARYLAND 21218                                   |     |
| (301) 366-3300 EXT 895                                                                   |     |
|                                                                                          | 20  |
| JCN 6-OCT-71 15:38 7705<br>Link/Advise -Refuse Default                                   |     |
| Location: (Journal, 7705, 1:w)                                                           | 24  |
| MFA 6-0CT-71 15:22 7703                                                                  |     |
| DESIGN PROPOSAL FOR USER DOCUMENTATION UPDATE PROCEDURES Location: (Journal, 7703, 1:w)  | 2e  |
|                                                                                          | 20  |
| DCE 5-OCT-71 15:53 7698 Phone Log: Call to DCE by J.C.R. Licklider re. special           |     |
| workshop on                                                                              | 2f  |
| Location: (Journal, 7698, 1:w)                                                           | 21  |
| WHP 4-OCT-71 10:58 7684<br>A Simple Bid-Scheduling Scheme                                |     |
| Location: (Journal, 7684, 1:w)                                                           | 2 g |
| ** DRAFT ** JCN 9 JAN 72 7679                                                            |     |
| Initial Requirements for ARC Handbook Document Collection Location: (Journal, 7679, 1:w) | 2h  |
|                                                                                          | 11  |
| ** DRAFT ** JCN 9 JAN 72 7681                                                            |     |

| F | roc       | edu      | res   |      |    |       |      |    |     |     |    |     |     |    |    |      |     |     |       |      |     |    |       |      |     |     |     |    |   |     |  |
|---|-----------|----------|-------|------|----|-------|------|----|-----|-----|----|-----|-----|----|----|------|-----|-----|-------|------|-----|----|-------|------|-----|-----|-----|----|---|-----|--|
| - | oca       |          |       |      | ou | rn    | al   | ,  | 76  | 81  | ,  | 1:  | W   | )  |    |      |     |     |       |      |     |    |       |      |     |     |     |    |   | 21  |  |
| Т | NVC       | )i = 0 ( | от-   | 71   | 9  | : h   | 5    | 7  | 68  | 3   |    |     |     |    |    |      |     |     |       |      |     |    |       |      |     |     |     |    |   |     |  |
|   | 0/1       |          |       | 1    | -  | • 4   | -    | 1  | 00  | ,   |    |     |     |    |    |      |     |     |       |      |     |    |       |      |     |     |     |    |   |     |  |
|   | n o       |          |       |      |    |       |      |    |     |     |    |     |     |    | ot | 0    | Pr  | 10  | gra   | m    |     |    |       |      |     |     |     |    |   |     |  |
| I | oca       | tion     | n:    | (J   | ou | rn    | al   | ,  | 76  | 83  | ,  | 1:  | W   | )  |    |      |     |     |       |      |     |    |       |      |     |     |     |    |   | 2 j |  |
| r | OCE       | 3-0      | OT-   | 71   | 1  | 2:    | 16   |    | 76  | 76  | ,  |     |     |    |    |      |     |     |       |      |     |    |       |      |     |     |     |    |   |     |  |
|   | hon       |          |       |      |    |       |      |    |     |     |    |     | Jol | nn | so | n    | of  |     | Bur   | rc   | oug | hs | ;     | pos  | ssi | ble | 9   |    |   |     |  |
|   | risi      |          |       |      |    |       |      |    |     |     |    |     |     |    |    |      |     |     |       |      |     |    |       |      |     |     |     |    |   |     |  |
| I | oca       | tio      | n:    | (J   | ou | rn    | al   | ,  | 76  | 76  | ,  | 1:  | W   | )  |    |      |     |     |       |      |     |    |       |      |     |     |     |    |   | 2k  |  |
| F | WWS       | 27-      | AUG   | -7   | 1  | 10    | : 11 | 1  | 7   | 61  | 2  | (1  | W(  | 1  | RF | C#   | 2   | 22  | L)    |      |     |    |       |      |     |     |     |    |   |     |  |
|   | MA        |          |       |      |    |       |      |    |     |     |    |     |     |    |    | 4.11 | -   |     | ~ /   |      |     |    |       |      |     |     |     |    |   |     |  |
| I | oca       | tio      | n:    | (J   | OU | RN    | AL   | ,7 | 61  | .2, | 0: | gı  | 1)  |    |    |      |     |     |       |      |     |    |       |      |     |     |     |    |   | 21  |  |
|   | OF        | 26-      | A TTC | - 17 | ,  | 7.8   | . 0  | 7  | -   | 147 | 2  |     |     |    |    |      |     |     |       |      |     |    |       |      |     |     |     |    |   |     |  |
|   | CE<br>isi |          |       |      |    |       |      |    |     |     |    | fi  | cor | 77 | Le | e    | Ta  | 171 | er    | · t. | a.n | đ  | TO    | m T  | i n | s.  |     |    |   |     |  |
|   | yst       |          |       | -    |    |       |      |    |     |     |    |     |     |    | -  | -    |     | -   |       |      |     |    |       |      | Jo  | -,  |     |    |   |     |  |
|   | less      |          |       |      |    |       |      |    |     |     |    |     |     |    |    |      |     |     |       |      |     |    |       |      |     |     |     |    |   |     |  |
|   | oda       |          |       |      |    |       |      |    |     |     |    |     |     |    |    |      |     |     |       |      |     |    |       |      |     | h 1 | vit | h  |   |     |  |
|   | ave       |          |       |      |    |       |      |    |     |     |    |     |     |    |    |      |     |     |       |      |     |    |       |      | •   |     |     |    |   |     |  |
|   | ugm       |          |       |      |    |       |      |    |     |     |    |     |     |    |    |      |     |     |       |      |     |    |       |      | nei | 7"  |     |    |   |     |  |
|   | rga       |          |       |      |    |       |      |    |     |     |    |     |     |    |    |      |     |     |       |      |     |    |       |      |     |     | ti  | on | S |     |  |
| t | hat       | I'I      | n e   | VO   | lv | in    | g    | to | Wa  | rd  | a  | ,   | Bo  | 00 | ts | tr   | ar  | 0   | On    | nmu  | ini | ty | ".    |      |     |     |     |    |   | 2 m |  |
| т | VN        | 26-      | ATTO  | _ 17 | ,  | 7 4   |      | 7  | -   | 167 | 7  |     |     |    |    |      |     |     |       |      |     |    |       |      |     |     |     |    |   |     |  |
|   | hat       |          |       |      |    |       |      |    |     |     |    | Y   | 111 | -  | Fi | 10   | 8   | W   | ı i ı | 0    | Yo  | u  | We    | re   | Go  | ne  |     |    |   |     |  |
|   | oca       |          |       |      |    |       |      |    |     |     |    |     |     |    | -  | -    |     |     |       | • •  | -   |    | 11(1) |      |     |     |     |    |   | 2n  |  |
| _ |           |          |       |      |    |       |      |    |     |     |    |     |     |    |    |      |     |     |       |      |     |    |       |      |     |     |     |    |   |     |  |
|   | OCE       |          |       |      |    |       |      |    |     |     |    |     |     | .4 | -  |      |     |     | n 1   | 170  |     | nd | p     | TATO |     |     | 4   |    |   |     |  |
|   | .000      |          |       |      |    |       |      |    |     |     |    |     |     |    |    | ø    | I.I | OI  | n n   | 110  | d   | na | R     | TWS  | ,   | am  | 1   |    |   |     |  |
|   | oca       |          |       |      |    |       |      |    |     |     |    |     |     |    |    |      |     |     |       |      |     |    |       |      |     |     |     |    |   | 20  |  |
|   |           |          |       |      |    | 15-71 |      |    |     |     |    |     |     |    |    |      |     |     |       |      |     |    |       |      |     |     |     |    |   |     |  |
|   | NVO       |          |       |      |    |       |      |    |     |     | )6 |     |     |    |    |      |     |     |       |      |     |    |       |      |     |     |     |    |   |     |  |
|   | lew       |          |       |      |    |       |      |    |     |     |    | 7 . | 1.7 | ١  |    |      |     |     |       |      |     |    |       |      |     |     |     |    |   | 2p  |  |
| * | Juca      | 01.01    |       | 10   | ou | 1 11  | G-4  | ,  | 10  | ,00 | ,  | *   | W   | ,  |    |      |     |     |       |      |     |    |       |      |     |     |     |    |   | 20  |  |
| E | LP        | 24-      | AUG   | -7   | 1  | 15    | :0   | 2  | 7   | 52  | 27 |     |     |    |    |      |     |     |       |      |     |    |       |      |     |     |     |    |   |     |  |
|   | esi       |          |       |      |    |       |      |    |     |     |    |     |     |    | er | P    | ro  | gı  | ran   | 18   |     |    |       |      |     |     |     |    |   |     |  |
| I | oca       | t101     | 1:    | (J   | ou | rn    | al   | ,  | 75  | 27  | ,  | 1:  | W   | )  |    |      |     |     |       |      |     |    |       |      |     |     |     |    |   | 2 q |  |
| E | BLP       | CHI      | 211   | - A  | UG | -7    | 1    | 11 | : 5 | 6   | 7  | 52  | 26  |    |    |      |     |     |       |      |     |    |       |      |     |     |     |    |   |     |  |
| F | rop       | ose      | i R   | eq   | ui | re    | me   | nt | s   | fc  | r  | ar  | 1 / |    | ch | iv   | a.1 |     | зуя   | te   | m   |    |       |      |     |     |     |    |   |     |  |
| I | oca       | tion     | 1:    | (3   | ou | rn    | al   |    | 75  | 26  | ,  | 1:  | W   | )  |    |      |     |     |       |      |     |    |       |      |     |     |     |    |   | 2r  |  |

| JCM 20-AUG-71 11:40 1020 (NWG/RFC# 203)<br>troll song body<br>Location: (Duvall, 1020, 1:w)                 | 25  |
|----------------------------------------------------------------------------------------------------|-----|
| RTB 20-AUG-71 11:40 1023 (NWG/RFC# 206)<br>trip report<br>Location: (Duvall, 1023, 1:w)                     | 2t  |
| RTB 20-AUG-71 11:26 1011<br>test titlejournal exercise.<br>Message: this is garbage                         | 2u  |
| WSD 20-AUG-71 10:04 1000 (NWG/RFC# 200)<br>this is an rfc test<br>Message: this is a test message           | 24  |
| WSD 17-AUG-71 10:42 7501<br>Comment on (,7486)Output file<br>Location: (Journal, 7501, 1:w)                 | 2 w |
| DVN 16-AUG-71 17:21 7498<br>Outline for August TNLS Course for Net People<br>Location: (Journal, 7498, 1:w) | 2x  |

(J7763) ll-OCT-71 l5:17; Title: Author(s): Richard W. Watson/RWW; Distribution: MFA WLB RDB MSC WSD DCE BAH MEH FPH JDH CHI MEJ HGL JTM JBN JCN CXP BLP WHP JCP JR BER EKV DVN KEV DCW RWW DIA JAF;/sri-arc; Sub-Collections: NIC NWG SRI-ARC; RFC# 257; Clerk: RWW; Origin: <WATSON>RWW.NLS;18, ll-OCT-71 l3:01 XXX;

AKB 11-00T-71 16:29 7765 sample session: using NIC journal with the help of NIC 7635

nic 7635 seems out of date, but this IS FUN.

This is a sample message that I am sending to verify that every thing works as it is documented in NIC Journal System user Guide. (NIC 7635). One discrepency I found was in page 2 lhk, the line should

be \*\*e(xecute) j(ournal); possibly the difference is that I am a T terminal instead of an N terminal. I also changed my CA to (esc) instead of control D by execute viewchange. I think you should explain what CA is in that sample message sending scenario. Also if I exceed line do you put an automatic (CR), I get a response

of \*\*. Can the NIC Journal document be used independent of TNLS User guide? The document doesn't say that control-A is the rubout character, perhaps this is a system wide TENEX standard. Does NIC Journal system follow all TENEX standards.

(J7765) 11-0CT-71 16:29; Title: Author(s): Abhay K. Bhushan/AKB; Distribution: Richard W. Watson, John T. Melvin, James C. Michener/rww jtm jcm; Keywords: NIC 7635, Sample; Sub-Collections: NIC; Clerk: AKB;

this is samople messagee again from terminal net.
perhaps the best thing for me to do would be to go
into line mode. I already have local echo on.i found a number of
errors in your document
7635. perhaps we can discuss this at a later time. Also
I want to create some distribution groups specially
in the area of file transfer ,data transfer, and mail
protocols. I am now familiarizing myself with the use of the nic
system.
I like it. ofcourse altmode did not wpork as I have a
new nls.so let me try control-d.

(J7766) 11-00T-71 16:48; Title: Author(s): Abhay K. Bhushan/AKB; Distribution: Richard W. Watson, Abhay K. Bhushan/rww AKB; Sub-Collections: NIC; Clerk: AKB;

this is a test

this is a test message

this is a test

(J7768) 12-0CT-71 6:15; Title: Author(s): William S. Duvall/WSD; Distribution: John T. Melvin, Richard W. Watson, William S. Duvall/jtm rww wsd; Sub-Collections: SRI-ARC; Clerk: WSD;

truth

system doesnt work. please fix.

(J7769) 12-OCT-71 12:21; Title: Author(s): Richard B. Kalin/RBK; Distribution: Steve D. Crocker, Thomas F. Lawrence, John W. McConnell, John F. Heafner, Robert E. Long, Ari O. J. Ollikainen, James E. White, A. Wayne Hathaway, Dan L. Murphy, Patrick W. Foulk, Richard A. Winter, Harold R. Van Zoeren, Alex A. McKenzie, Robert L. Sundberg, James M. Madden, Joel M. Winett, Abhay K. Bhushan, Peggy M. Karp, Thomas N. Pyke, Abe S. Landsberg, B. Michael Wilber, James A. Moorer, Edward A. Feigenbaum, Robert T. Braden, James M. Pepin, Barry D. Wessler, John T. Melvin, John C. LeGates, Art J. Bernstein, C. D. Shepard, Robert F. Hargraves, EMA/nwg; Sub-Collections: NIC; Clerk: RBK;

sample 7770 abcdefg

this is a recording......

sample 7770 abcdefg

(J7770) 12-00T-71 12:25; Title: Author(s): Richard B. Kalin/RBK; Distribution: Richard B. Kalin/RBK; Sub-Collections: NIC; Clerk: RBK;

this is a quick and dirty messagde.

dirty message

(J7771) 12-OCT-71 12:31; Title: Author(s): Dan L. Murphy/DLM; Distribution: Don C. Wallace/dcw; Sub-Gollections: NIC; Clerk: DLM;

garbage

this is a test message!!!!!!!!!

(J7772) 12-00T-71 12:29; Title: Author(s): Shirley W. Watkins/SWW; Distribution: Shirley W. Watkins/SWW; Sub-Collections: NIC; Clerk: SWW;

this is a message from your happy students

(J7773) 12-OCT-71 12:32; Title: Author(s): Richard W. Watson/RWW; Distribution: Richard W. Watson, John T. Melvin/rww jtm; Sub-Collections: SRI-ARC; Clerk: RWW;

testmessage

What the hell is clerk

testmessage

this is a message from karl kelley of illinois.... We are trying to learn how to use the system. It appears that we are successfull!

(J7774) 12-OCT-71 12:30; Title: Author(s): W. Jack Bouknight/WJB; Distribution: Steve D. Crocker, Thomas F. Lawrence, John W. McConnell, John F. Heafner, Robert E. Long, Ari O. J. Ollikainen, James E. White, A. Wayne Hathaway, Dan L. Murphy, Patrick W. Foulk, Richard A. Winter, Harold R. Van Zoeren, Alex A. McKenzie, Robert L. Sundberg, James M. Madden, Joel M. Winett, Abhay K. Bhushan, Peggy M. Karp, Thomas N. Pyke, Abe S. Landsberg, B. Michael Wilber, James A. Moorer, Edward A. Feigenbaum, Robert T. Braden, James M. Pepin, Barry D. Wessler, John T. Melvin, John C. LeGates, Art J. Bernstein, C. D. Shepard, Robert F. Hargraves, EMA/nwg; Keywords: eymessage; Sub-Collections: NIC; Clerk: WJB;

garbage2

this is our second messagee for the dayllllll!!!!!!!

(J7775) 12-OCT-71 12:36; Title: Author(s): Shirley W. Watkins/SWW; Distribution: Carol J. Mostrom/cjm; Sub-Collections: NIC; Clerk: SWW;

this is a message.

1

(J7776) 12-OCT-71 12:43; Title: Author(s): Donald L. McNally/DLM2; Distribution: John T. Melvin, Donald L. McNally/jtm dlm2; Sub-Collections: NIC; Clerk: DLM2;

### JBN 12-00T-71 15:33 7801

| Memo to:               | Patrick Foulk                                                                                                    | 1 |
|------------------------|----------------------------------------------------------------------------------------------------|---|
| via NIC:               | or                                                                                                    | 2 |
|                        | John Barden<br>Case Western Reserve University                                                                                                    | 3 |
| From:                  | Jeanne North                                                                                                    | 4 |
| requested<br>Kirkley i | ell Marshall J. Moore, Crawford Hall, that the report he (by letter to Bertram Raphael) by Engelbart, Hay, and sout of date as well as out of print. He should look of NIC 4792 and 5139 in John Barden's NIC Station | 5 |

(J7801) 12-OCT-71 15:33; Title: Author(s): Jeanne B. North/JBN; Distribution: Barbara E. Row/BER; Sub-Collections: SRI-ARC; Clerk: BER; Origin: <ROW>NICMEMO.NLS;1, 12-OCT-71 15:29 BER;

| <w< th=""><th>VALLACE&gt;TENEX=SOURCES.NLS;2, 13-OCT-71 12:28 DCW;</th><th>1</th></w<> | VALLACE>TENEX=SOURCES.NLS;2, 13-OCT-71 12:28 DCW;                                                                                                    | 1    |
|----------------------------------------------------------------------------------------|----------------------------------------------------------------------------------------------------|------|
|                                                                                        | i would like to propose the following procedure for making                                                                                                    | la   |
|                                                                                        | changes to the TENEX system source files.                                                                                                    | 16   |
|                                                                                        | comment:                                                                                                    | 10   |
|                                                                                        | in the past we have made new versions with "personal extentions                                                                                                    | 1c1  |
|                                                                                        | (ie: TTYSERV.KEVetc.). this procedure only works if one person is making the changes. it is not now possible (or will it ever be) to have only one person making monitor changes. we presently have 5 people activley working on tenex. | 1c2  |
|                                                                                        |                                                                                                    |      |
|                                                                                        | new procedure:                                                                                                    | 14   |
|                                                                                        | if you want to make a change that is to be either "future or experimental" then;                                                                                                    | 1d1  |
|                                                                                        | 1) define a flag that can be tested by the conditional<br>assembly pseudo-ops of MACRO and FAIL.                                                                                                    | ldla |
|                                                                                        | 2) bracket all old and new code with conditional assembly pseudo-ops                                                                                                    | ldlb |
|                                                                                        | example:                                                                                                    | 142  |
|                                                                                        | kev==1 ; new big character display stuff flag                                                                                                    | 1d2a |
|                                                                                        | IFE KEV, <                                                                                                    | 1d2b |
|                                                                                        | HRROI A, [ASCIZ /THIS IS THE OLD CODE/]                                                                                                    | 1d2d |
|                                                                                        | >                                                                                                    | 1d2e |
|                                                                                        | IFN KEV, <                                                                                                    | 1d2f |
|                                                                                        | HRROI A. [ASCIZ /THIS IS THE NEW CODE/]                                                                                                    | 1d2g |
|                                                                                        |                                                                                                    |      |
|                                                                                        | >                                                                                                    | 1d2h |
|                                                                                        | bugs and fixes:                                                                                                    | le   |

bugs and fixes should continue to be handled in an immediate fashion

lel

whenever you make any changes to the binary ... you must change the sources at the same time. you also must replace the changed files listing in the monitor listing set with the new version.

le2

proposal for changing tenex monitor source files

(J7802) 13-OCT-71 12:36; Title: Author(s): Don G. Wallace/DGW; Distribution: John T. Melvin, Don I. Andrews, Don G. Wallace, Ed K. Van De Riet, Charles H. Irby, J. D. Hopper, James C. Norton/jtm dia dcw ekv chi jdn jcn; Sub-Gollections: SRI-ARC; Clerk: DCW;

| Two routines have been written to augment implementation of hel commands.                                       | .p     |
|----------------------------------------------------------------------------------------------------|--------|
| help.                                                                                                    | la     |
| Accepts up to 30 strings (addresses), and types them onto the typewriter separated by CRLF.                     | lal    |
| The last parameter is a flag used for terminating the parameter list, and indicating the type of return desired | 1. 122 |
| = 0: Do not return, but execute a GOTO STATE                                                                    | la2a   |
| =-1: RETURN Normally                                                                                            | la2b   |
| ==2: Call SIGNAL with the value 'statesig'                                                                      | la2c   |
| twohelp                                                                                                    | 16     |
| This procedure is identical to help, except that it precedes the typing of any strings by the message: "Two     |        |
| characters required. Commands are: ".                                                                           | 161    |
| Example:                                                                                                    | 2      |
| help                                                                                                    | 2a     |
| = '?:                                                                                                    | 2al    |
| help(S"Author(s):",                                                                                             | 2ala   |
| s"Clerk",                                                                                                    | 2ala1  |
| S"Comments",                                                                                                    | 2ala2  |
| 8"Distribution: ",                                                                                              | 2ala3  |
| % S"Expedite ", %                                                                                               | 22124  |
| 8"Go? ",                                                                                                    | 22125  |
| \$"Interrogate",                                                                                                | 22126  |
| S"Keywords: ",                                                                                                  | 22127  |
| \$"Obsoletes Document(s): ",                                                                                    | 22128  |
| \$"Place link (if successful) ?",                                                                               | 28189  |

# WSD 13-0CT-71 13:13 7804 Description of HELP and TWOHELP procedures and use

| S"Quit",                                          | 2a1a10       |
|---------------------------------------------------|--------------|
| \$"Status",                                       | 2alal1       |
| S"Subcollection(s): ",                            | 2alal2       |
| s"Title: ",                                       | 2alal3       |
| \$"updates Document(s): ",                        | 2alal4       |
| 0);                                               | 2alal5       |
| twohelp                                           | 26           |
| = 'C:                                             | 201          |
| BEGIN                                             | 2bla         |
| todco('C);                                        | 2010         |
| CASE inpeuc() OF                                  | 2blc         |
| = 'L:                                             | 26101        |
| BEGIN                                             | 2blcla       |
| porecho(interflag, \$"lerk: ");                   | 2blclb       |
| *identstr* + NULL;                                | 2blclc       |
| echon();                                          | 2blcld       |
| tirdid(Sidentstr, 0, 0);                          | 2blcle       |
| IF curchr # CA THEN %Identlist not terminated CA% | by<br>2blclf |
| err(S"Clerk may be only one person");             | 2blclfl      |
| setjclerk(Sidentstr);                             | 2blclg       |
| END;                                              | 2blclh       |
| = 10:                                             | 20102        |
| BEGIN                                             | 2b1c2a       |
| porecho(interflag, & "omments: ");                | 261c2b       |

## WSD 13-0CT-71 13:13 7804 Description of HELP and TWOHELP procedures and use

|   | *lit* + NULL;                        | 201020 |
|---|--------------------------------------|--------|
|   | txtlit(8lit);                        | 201c2d |
|   | setjcomment(\$lit)                   | 2plc2e |
|   | END;                                 | 2blc2f |
|   | ENDCASE                              | 20103  |
|   | twohelp(\$"Clerk", \$"Comments", 0); | 2blc3a |
| E | ND;                                  | 2014   |

Description of HELP and TWOHELP procedures and use

(J7804) 13-OCT-71 13:13; Title: Author(s): William S. Duvall/WSD; Distribution: Walter L. Bass, Mary S. Church, William S. Duvall, J. D. Hopper, Charles H. Irby, Harvey G. Lehtman, Bruce L. Parsley, William H. Paxton/npg; Sub-Collections: SRI-ARC; Clerk: WSD;

I have created a new group within the identification system.

1

The NLS Programming Group (NPG) is intended to be used for communication between persons working on/in the NLS programming environment.

la

I would anticipate using this group in conjunction with the Journal for the dessimination of information relevant to the NLS Programming environment, e.g. new techniques and routines, notice of modification to important routines, notification of unusual situations with regard to loading/compiling. etc.

lal

A Group for NLS Programmer Communication

(J7805) 13-OCT-71 14:20; Title: Author(s): William S. Duvall/WSD; Distribution: Walter L. Bass, Mary S. Church, William S. Duvall, J. D. Hopper, Charles H. Irby, Harvey G. Lehtman, Bruce L. Parsley, William H. Paxton/npg; Sub-Collections: SRI-ARC; Clerk: WSD;

### WSD 13-00T-71 14:35 7806

Proposal for creating functional groups, with specific suggestions applying to NLS Bug reporting, and Documentation updating.

| Proposal for creation of documentation and bugs groups.                                                                                                    | 1   |
|----------------------------------------------------------------------------------------------------|-----|
| One of the uses for the Group capability of the identification system is he establishment of groups which may serve as targets for all communication relating to a specific function. | la  |
| Two such groups could be set up to aid in reporting and recording of NLS bugs, and updating documentation.                                                                            | 16  |
| NLS Bugs                                                                                                    | 10  |
| I propose that a group be established with the ident NLSBUG.                                                                                                    | 101 |
| Bug reporting may subsequently be done by sending a message/document to the NLSBUG group through the Journal.                                                                         | 102 |
| The group would be set up so that the bugs would be directed to the relevant people.                                                                                                  | 103 |
| Documenation                                                                                                    | 10  |
| For documentation, I propose that a group With the ident DOC be established.                                                                                                    | 101 |
| Subsequently, any command syntax or semantic changes, new command documentation, reports of documentation errors, etc. could be directed through the Journal to the DOC               |     |
| group.                                                                                                    | 1d2 |
| As with the NLSBUG group, the DOC group will be set up so that the proper persons recieve the information.                                                                            | 143 |
| I would like to do this soon, and would appreciate any feedback by WEDS, Oct 20.                                                                                                    | le  |

WSD 13-0CT-71 14:35 7806

Proposal for creating functional groups, with specific suggestions applying to NLS Bug reporting, and Documentation updating.

(J7806) 13-OCT-71 14:35; Title: Author(s): William S. Duvall/WSD; Distribution: MFA WLB RDB MSC WSD DCE BAH MEH FPH JDH CHI MEJ HGL JTM JBN JCN CXP BLP WHP JCP JR BER EKV DVN KEV DCW RWW DIA JAF;/sri-arc; Sub-Collections: SRI-ARC; Clerk: WSD;

| some of you may have seen sheetsof paper floating in the display   |     |
|--------------------------------------------------------------------|-----|
| area that list either the viewspecs, or the complete               |     |
| mouse-keyset code.                                                 |     |
| The sheets that are dated ealier than 9/9 are inaccurate and the   |     |
| best thing to do with them is throw them away.                     | 2   |
| New verssions of these tables have been printed back-to-back on    |     |
| Wallet-size cards. They are inaccurate only with respect ot        |     |
| Viewpsec k (journal, 7683,7). Barabara Row has a supply of them at |     |
| ARC                                                                | - 1 |
| I am entering the tables from which the cards are printed in the   |     |
| journal. The descrition of k is up to date. The life-size          |     |
| versions may be handier to glance at while working.                | 1   |
| (Journal, 7389,1) lists all the viewspecs with their letter        |     |
| codes. Note that not all the viespecs listed work.                 | 4 8 |
| (Journal 7390.1) lists the full mouse-keyset code.                 | h i |

Viewspecs, Mouse and Keyset, Codes and Cases

(J7807) 13-OCT-71 15:49; Title: Author(s): Dirk H. van Nouhuys/DVN; Distribution: Robert E. Kahn, Peggy M. Karp, L. Peter Deutsch, James G. Mitchell, Alan C. Kay, Marilyn F. Auerbach, William S. Duvall, Beauregard A. Hardeman, Martin E. Hardy, Fred P. Hocker, J. D. Hopper, Mil Jernigan, John T. Melvin, Jeanne B. North, James C. Norton, William H. Paxton, Barbara E. Row, Ed K. Van De Riet, Dirk H. van Nouhuys, Richard W. Watson, Don I. Andrews, Duane L. Stone, Thomas F. Lawrence, Stan L. Mantiply, John W. McConnell, David M. Grothe, Alex A. McKenzie, Dirk H. van Nouhuys/tu; Sub-Collections: SRI-ARC; Clerk: DVN; Origin: (VANNOUHUYS)JOURDRAFT.NLS;5, 13-OCT-71 15:10 DVN;

## WSD 13-0GT-71 16:11 7808 Proposed Modification to the Place Link syntax in the Journal.

| I would like to modify the place link command in the Journal so                      |    |
|--------------------------------------------------------------------------------------|----|
| that it uses the following syntax:                                                   | 1  |
| P/Place link at/ ADDRESS CA LEVADJ                                                   | la |
| Additionally, I would like to add it to the list of commands invoked by Interrogate. | 2  |

WSD 13-00T-71 16:11 7808 Proposed Modification to the Place Link syntax in the Journal.

(J7808) 13-00T-71 16:11; Title: Author(s): William S. Duvall/WSD; Distribution: William S. Duvall, Mary S. Church, Douglas C. Engelbart, Charles H. Irby, Harvey G. Lentman, James C. Norton, Bruce L. Parsley, William H. Paxton, Richard W. Watson/dssig; Sub-Collections: SRI-ARC; Clerk: WSD;

Draft of DSS Baseline Plan--Part I

Stages of development, task relationships, effort levels, and staffing implications will follow shortly.

| Basic | Objectives                                                  | 1       |
|-------|-------------------------------------------------------------|---------|
| Ιn    | the context of a research activity                          | 1a      |
|       | To devise, build, and evaluate prototypical systems,        |         |
|       | procedures, and concepts which augment Dialogue between two |         |
|       | or more teams.                                              | 1a1     |
|       | Dialogue is interpreted to be any communication which has   |         |
|       | the purpose of collaboration (cooperation) with regards to  |         |
|       | a common problem.                                           | 1a2     |
|       | There are two aspects of dialogue which are of especial     |         |
|       | interest to the DSS activity in the coming 30 month period. | 1a3     |
|       | (1) Recorded Dialogue.                                      | 1a3a    |
|       | This is dialogue via an intermediary, which has the         |         |
|       | characteristic of retaining the content of a specific       | :       |
|       | dilogue session, and cataloging it in a manner such         |         |
|       | that it may be used as a permanent reference base for       |         |
|       | future dialogue.                                            | 1a3a1   |
|       | The interest of the DSS in Recorded dialogue includes       | i i     |
|       | not only the dialogue itself, but techniques for            |         |
|       | manipulating the dialogue, and using it as a base for       |         |
|       | subsequent dialogue.                                        | 1a3a2   |
|       | Currently, our Journal is used as a repository for          |         |
|       | recorded dialogue.                                          | 1a3a3   |
|       | (2) Developmental Dialogue.                                 | 1a3b    |
|       | This is dialogue directly between two or more teams,        |         |
|       | which will serve as a base for recorded dialogue            |         |
|       | after suitable development.                                 | 1a3b1   |
|       | The DSS has several interests in this area.                 | 1a3b2   |
|       | It is interested in providing augmentation tools            |         |
|       | for developmental dialogue.                                 | 1a3b2a  |
|       | This involves a large spectrum ranging from a               |         |
|       | simple linking mechanism through systems which              |         |
|       | help maintain the status of a developing                    |         |
|       | dialogue and thence onward to complicated                   |         |
|       | voice/display interaction systems.                          | 1a3b2a1 |
|       |                                                             |         |

Included in these tools will be convenient

| techniques for extracting recorded dialogue from              |        |
|---------------------------------------------------------------|--------|
| developmental dialogue.                                       | 1a3b2b |
| It has a common interest with recorded dialogue in            |        |
| providing suitable search and retrieval tools for             |        |
| allowing the utilisation of recorded dialogue as a            |        |
| base for developmental dialogue.                              | 1a3b2c |
| In the context of a service activity                          | 1 b    |
| As other activities develop needs for Dialogue tools, the     |        |
| DSS will respond with proposals to suit those needs.          | 1b1    |
| These proposals will, insofar as possible, attempt to         |        |
| embody techniques and tools which have already been tested    |        |
| in prototype form by the research DSS activity.               | 162    |
| Proposals may then be followed by contracts for building      |        |
| the systems, etc. described by the proposals.                 | 163    |
| It is clear that the research activity must anticipate the    |        |
| needs of the service activity, an as such will frequently     |        |
| interact closely with the activities creating the needs.      | 1c     |
| atures                                                        | 2      |
| The features are divided between the service activity and the |        |
| research activity.                                            | 2a     |
| In order to be a feature of the service activity, a task      |        |
| must either be well-defined itself, or be relatively          |        |
| well-defined with respect to an existing service, e.g. the    | 2 7    |
| Journal.                                                      | 2a1    |
| Some of the tasks in the service activity may require work    |        |
| under the research activity, just as many of the features     |        |
| in the research activity section will be moved into the       |        |
| service activity section as they become solidified, and       | 2.2    |
| specific service contracts are made for them.                 | 2a2    |
| Service Activity                                              | 2b     |
| Journal System                                                | 2ы1    |
| Develop Journal for DNLS                                      | 2b1a   |
| Improve efficiency and response                               | 2ы1ы   |
| Specific areas for improvement include:                       | 2ы1ы1  |

| Open file machinery                                                                                                    | 2ы1ы1а  |
|----------------------------------------------------------------------------------------------------|---------|
| Breaking up and grouping of Journal files used in interactive portion of the system                                                                                       | 2ы1ы1ы  |
| Running Journal execution as background fork if we decide it is desirable                                                                                                 | 2b1b1c  |
| Reducing redundancy if/when reliability improves                                                                                                    | 2b1b1d  |
| Improve reliability                                                                                                    | 2b1c    |
| This generally means find better ways of recovering from file system errors.                                                                                              | 2b1c1   |
| Some possibilities are:                                                                                                    | 2b1c2   |
| Develop a system which reconstructs Journal files<br>from other files using the redundancy which exists<br>in the files.                                                  | 2b1c2a  |
| Associated with this is a procedure which verifies the consistancy of the Journal files.                                                                                  | 2b1c2a1 |
| Move the Journal files onto te Drum to reduce the error rate                                                                                                    | 2b1c2b  |
| Integrate the Journal into the Master Catalog System.                                                                                                    | 2b1d    |
| Two stages:                                                                                                    | 2b1d1   |
| Develop satisfactory procedures for converting JCAT into MCAT entries and process.                                                                                        | 2b1d1a  |
| Eliminate JCAT when the MCAT system gets built. This includes the necessary speed and reliability necessary to the Journal.                                               | 2b1d1b  |
| Integrate the File System into the Journal                                                                                                    | 2ь1е    |
| This should be taken care of by the MCAT system, but if we are slower with the MCAT system than the File System, the Journal will need to use the File System on its own. | 2b1e1   |
| It may even become necessary to develop an interim<br>file system to fullfill the Journals needs if<br>activity is high enough.                                           | 2b1e2   |
|                                                                                                    |         |

| Implement New delivery techniques as they become                                                                                                    |         |
|----------------------------------------------------------------------------------------------------|---------|
| necessary.                                                                                                    | 2b1f    |
| On-line delivery over the Network                                                                                                    | 251f1   |
| Delivery to Station Agents over the NET.                                                                                                    | 261f2   |
| Hard Copy via the NET                                                                                                    | 2b1f3   |
| Develop routines to make the distribution file, number                                                                                                    |         |
| file, and catalog file compatible after errors, i.e. the                                                                                                    |         |
| situation where an aborted entry has been made in one of                                                                                                    |         |
| the files, and not the others.                                                                                                    | 2b1g    |
| Part our Carolina State (1907) C. Aprill In Michael Carolina Carolina C |         |
| Implement a capability for editing Messages, titles,                                                                                                    |         |
| comments, keywords, etc. before 'Go is executed.                                                                                                    | 2b1h    |
|                                                                                                    |         |
| Change command language according to (7810,)                                                                                                    | 2b1i    |
| General evolution and maintenance.                                                                                                    | 2b1,i   |
|                                                                                                    |         |
| Identification System                                                                                                    | 2b2     |
| Change get/set Routines to:                                                                                                    | 2b2a    |
| Mebbee work without using T-pointers                                                                                                    | 2b2a1   |
| Provide logical fields.                                                                                                    | 2b2a2   |
| Make a major revision of IDENT System                                                                                                    | 2ь2ь    |
| Improve verification techniques for new entries                                                                                                    | 2b2c    |
| Improve file handling, specifically, break up identfile                                                                                                    |         |
| into more effeciently handled segments.                                                                                                    | 2b2d    |
|                                                                                                    |         |
| Number System                                                                                                    | 2b3     |
| Change Pre-assigned number machinery to look more like                                                                                                    |         |
| RFC number stuff, i.e. get Title, distribution, etc.                                                                                                    | 2b3a    |
| ato manou starry rece got recoy aroundered, otto                                                                                                    | 2004    |
| Provide necessary tools for manual operation of Number                                                                                                    |         |
| system.                                                                                                    | 2b3b    |
|                                                                                                    |         |
| For example, we need a way of pre-assigning a number                                                                                                    |         |
| on a 'Dummy' basis to a custodian, and subsequently                                                                                                    |         |
| allowing the custodian to 'give' the number to                                                                                                    |         |
| someone, and then fill in the title, distribution,                                                                                                    | 21.01.1 |
| author, etc. fields.                                                                                                    | 2b3b1   |

| Implement a Number Status command.                                                                                                    | 2ь3с  |
|----------------------------------------------------------------------------------------------------|-------|
| This needs to allow the user to get the status of any number (if he knows the owner).                                                                                                    | 2ы3с1 |
| It additionally needs a facility whereby a user can see the status of all numbers pre-assigned to him.                                                                                                    | 2b3c2 |
| Provide a mechanism for re-using lost numbers.                                                                                                    | 2b3d  |
| Lost numbrs are generated when a user bombs out of the Journal.                                                                                                    | 2b3d1 |
| Perhaps we could consider these numbers pre-assigned or ???.                                                                                                    | 2b3d2 |
| This relates to the question of whether or not we are really concerned about keeping our numbers in order.                                                                                                    | 2b3d3 |
| Research Activity.                                                                                                    | 2c    |
| Flexible Document System                                                                                                    | 2c1   |
| A system for supporting developmental dialogue.                                                                                                    | 2c1a  |
| Similar in appearance to the Journal, except that a document entered into the system is not frozen.                                                                                                    | 2c1b  |
| Rather, it serves as a dynamic base for dialogue until such time as a significant milestone os reached, in which case a copy of it may be frozen into the Journal system.  The Flexible Document system also has the capability of | 2c1b1 |
| dealing with groups of documents as single 'Functional' documents.                                                                                                    | 2c1c  |
| Set Manipulation                                                                                                    | 2c2   |
| There are two projects under the set system.                                                                                                    | 2c2a  |
| The first involves a relatively simpleyet usefulinitial set system, which is relatively easily implemented with the current programming tools and in te current NLS environment.                                                   | 2c2a1 |
| The second is the full blown set system, which has been in the process of specification for some time, an probably will be for some time.                                                                                          | 2c2a2 |

|     | Back links                                               | 2c3          |
|-----|----------------------------------------------------------|--------------|
|     | This is the so-long planned back link feature in NLS.    | 2c3a         |
|     | File System                                              | 2c4          |
|     | Some part of the specification of the archive file       |              |
|     | system falls in the baliwick of the DSS.                 | 2c4a         |
|     | Master Catalog System.                                   | 2c5          |
|     | The DSS has a part in the development of the Master      |              |
|     | Catalog System                                           | 2c5a         |
|     |                                                          |              |
|     | Comments on frozen documents.                            | 2c6          |
|     | Network Dialogue Participation                           | 2e7          |
|     | The DSS has an interest in participating in te Network   |              |
|     | Dalogue effort, and in participating in the experiments  | e:           |
|     | where it is feasible, justifiable, and relevant.         | 2c7a         |
|     | Currently planned projects include a network facility    |              |
|     | for linking and advising, and a base suitable for        |              |
|     | subsequent dialogue.                                     | 2c7b         |
|     | Extended linking an advising capability.                 | 2c8          |
|     | I would like to begin work on the problem of             |              |
|     | intraction/dialogue on display terminals.                | 2c8a         |
|     | This opens up a large area.                              | 2c8b         |
|     | A first step might be the linking of NLS displays and    |              |
|     | allowing common cursers.                                 | 2c8c         |
|     | This project is related to te Network Dialogue effort    | 2c8d         |
|     | Introduction of new media into the recorded (and         |              |
|     | developmental) dialogue system.                          | 2 <b>c</b> 9 |
|     | One specific possibility in the time frame fo this       |              |
|     | document is voice.                                       | 2c9a         |
|     | Other possibilities include video, various types of hard |              |
|     | copy, and graphics.                                      | 2с9ь         |
| New | procedures, methodology, etc.                            | 3            |

| Remove the irritants from dialogue.                                                                                                    | Ja     |
|----------------------------------------------------------------------------------------------------|--------|
| Dialogue, as it currently exists, contains a number of irritants to the participants.                                                     | Ja1    |
| Irritants which immediately come to mind are:                                                                                             | Ja 1 a |
| The irritating sound of a telephone ringing (for voice dialogue)                                                                          | 3a1a1  |
| Not knowing where another user is with regards to<br>telephone (which plays a substantial role in our<br>current developmental dialogue). | 3a1a2  |
| The lack of knowledge about the interruptability of a person with whom a user desires dialogue.                                           | 3a1a3  |
| Making dialogue attractive.                                                                                                    | 315    |
| In some sense, written dialogue is contrary to the inclinations of most programmers.                                                      | 3ь1    |
| In order to make dialogue effective, it must strive to be responsive in a manner such that it eliminates the negative vibes.              | 3ь2    |
| Integration of "Outside World" techniques and knowledge into our internal system.                                                         | Зс     |
| Setting up a proper feedback loop for improving dialogue through the reactions of actual users, particular those outside of ARC.          | 3a     |
| Consolidation of dialogue systems, so that a minimum of systems may suit the needs of a maximum of activities.                            | Зе     |
| Development of adequate operating procedures for hard copy, etc.                                                                          | 3f     |
|                                                                                                    |        |

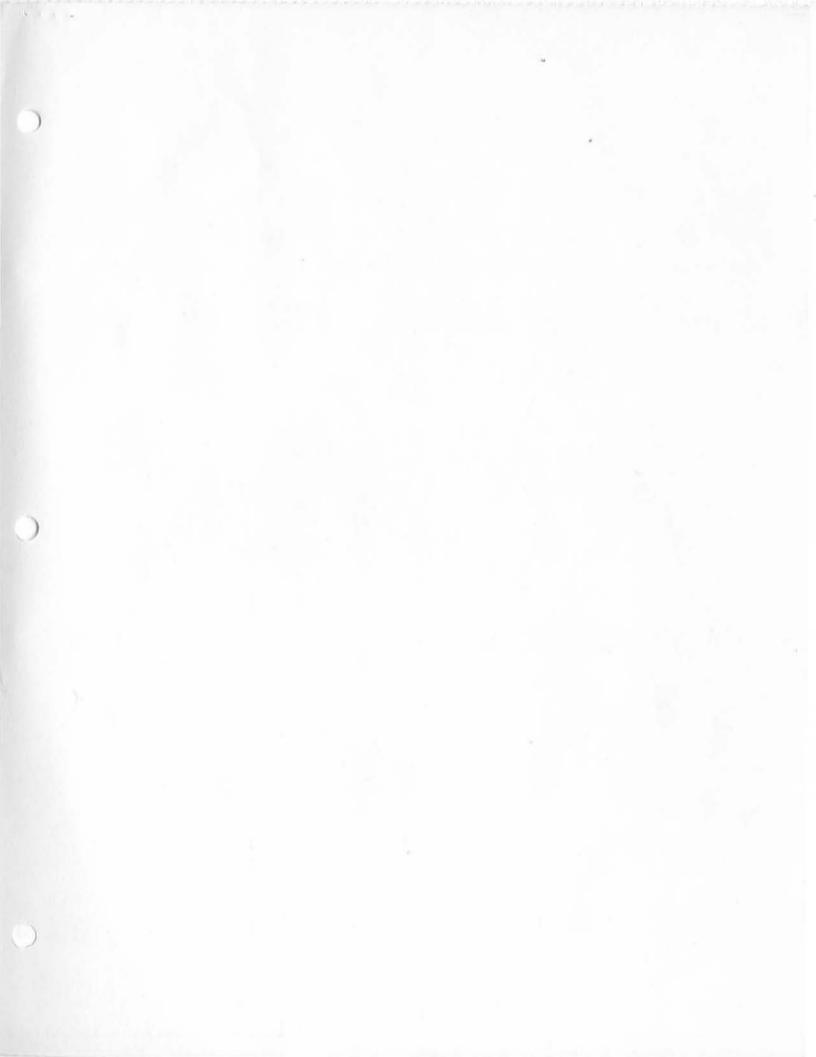

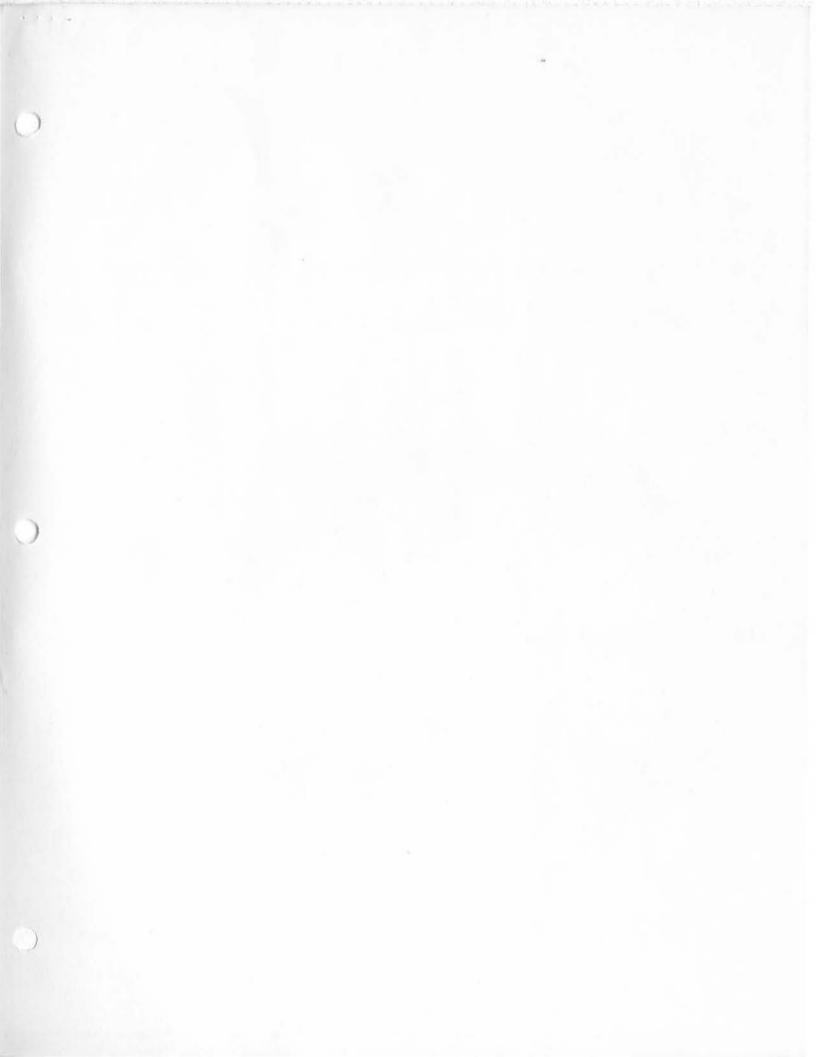

<DOCUMENTATION>30-MAY-72LPT.TXT;\*
\*\*N>30-MAY-72LPT.TXT;\*

<DOCUMENTATION>30-MAY-72LPT.TXT; \*
 \*\*N>30-MAY-72LPT.TXT; \*

<DOCUMENTATION>30-MAY-72LPT.TXT; \*
\*\*N>30-MAY-72LPT.TXT; \*

<DOCUMENTATION>30-MAY-72LPT.TXT;\*
\*\*N>30-MAY-72LPT.TXT;\*

<DOCUMENTATION>30-MAY-72LPT.TXT;\*
\*\*N>30-MAY-72LPT.TXT;\*

<DOCUMENTATION>30-MAY-72LPT.TXT; \*

<DOCUMENTATION>30-MAY-72LPT.TXT;\*

<DOCUMENTATION>30-MAY-72LPT.TXT; \*

<DOCUMENTATION>30-MAY-72LPT.TXT;\*

<DOCUMENTATION>30-MAY-72LPT.TXT;\*

Draft of DSS Baseline Plan--Part I

(J7821) 14-OCT-71 17:04; Title: Author(s): William S. Duvall/WSD; Distribution: James C. Norton/jcn; Sub-Collections: SRI-ARC; Clerk: WSD;

Proposal for changing Journal Command Structure

Partially in response to (7682,)

| I propose that the journal commands be changed in the following manner:                                        | ng<br>1      |
|----------------------------------------------------------------------------------------------------|--------------|
| The syntax of Execute Journal will be changed to: $E[xecute\ J[ournal]\ CA.$                                   | ) la         |
| The comman will place the user into a command submode whearald is '&.                                          | nose<br>lal  |
| The commands of the submode will be:                                                                           | 16           |
| C[atalog update] CA [                                                                                          | 2.02         |
| Password J Password CA                                                                                         | 161          |
| Same as current Execute Katalog Kleanup.                                                                       | lbla         |
| D[istribute Document #] NUMBER [                                                                               |              |
| To: / IDENTLIST CA.                                                                                            | 152          |
| Replaces Execute Secondary Distribution.                                                                       | 1b2a         |
| H[ard copy distribution] CA [                                                                                  |              |
| Password: / PASSWORD [                                                                                         |              |
| Operator: / IDENT CA                                                                                           | 153          |
| Same as current Execute Hard Copy.                                                                             | 1b3a         |
| s/ubmit/                                                                                                    | 164          |
| Remaining syntax and semantics are the same as for the                                                         |              |
| current Execute Journal command, except that the hear<br>in the entry submode will be "&&" instead of the curr | rald<br>rent |
| '&.                                                                                                    | 1b4a         |

Proposal for changing Journal Command Structure

(J7822) 14-OCT-71 17:28; Title: Author(s): William S. Duvall/WSD; Distribution: William S. Duvall, Mary S. Church, Douglas C. Engelbart, Charles H. Irby, Harvey G. Lehtman, James C. Norton, Bruce L. Parsley, William H. Paxton, Richard W. Watson, L. Peter Deutsch, Marilyn F. Auerbach/dssig 1pd mfa; Sub-Collections: SRI-ARC; Clerk: WSD;

| <ucla-7>TEST.NLS;2, 15-OCT-71 12:24 CSK;</ucla-7>                               | 1   |
|---------------------------------------------------------------------------------|-----|
| This is a message for John Melvin.                                              | la  |
| The directory of user UCLA-7 is all screwed up.                                 | 16  |
| when I try to do a DIR command at EXEC level I get an illegal instruction trap. | 101 |
| Please fix. Thanks.                                                             | 10  |

(J7823) 15-OCT-71 12:33; Title: Author(s): Chuck S. Kline/CSK; Distribution: John T. Melvin, Richard W. Watson/JTM RWW; Sub-Collections: NIG; Clerk: CSK;

What to do about bad journal numbers

Bill, a couple of weeks ago I got two preassigned journal numbers to use in a journal itme I put out about changes in the system (journal,7683,). Bruce intended to write further about some of the subjects and the documents he planned were to have those numbers. I later discovered that the number system was screwed up that afternoon and gave me numbers that can never be used (7715) and (7717).

k

1

2

Jim suggest that the threat of all future users who try to link from those items is troublesome enough that you should take special measures to change those numbers in the journal item to numbers that will get them somewhere.

What to do about bad journal numbers

(J7824) 15-0CT-71 14:07; Title: Author(s): Dirk H. van Nouhuys/DVN; Distribution: William S. Duvall, James C. Norton/wsd jcn; Sub-Collections: SRI-ARC; Clerk: DVN; Origin: <VANNOUHUYS>JOURDRAFT.NLS;5, 15-0CT-71 14:03 DVN;

WSD 17-00T-71 11:52 7827 Some suggestions toward making the Goto Programs stuff easier to use for the Novice user.

| Bruce I have noted a few things which might be done to make he user program stuff a little easier for the novice user.   | 1   |
|----------------------------------------------------------------------------------------------------|-----|
| (1) Implement the '? Help commands.                                                                                      | la  |
| I could not find any trace of this option in the running system.                                                         | lal |
| (2) When a user compiles an LlO program, institute it as his content analyser program if there is not already one there. | 16  |
| I don't see where this would mess anything up, and it would make the content analyser LIO program feature easier to use. | 161 |

WSD 17-0GT-71 11:52 7827 Some suggestions toward making the Goto Programs stuff easier to use for the Novice user.

(J7827) 17-OCT-71 11:52; Title: Author(s): William S. Duvall/WSD; Distribution: Bruce L. Parsley, James C. Norton, Richard W. Watson, Charles H. Irby, Walter L. Bass/blp jcn rww chi Wlb; Sub-Collections: SRI-ARC; Clerk: WSD;

| about the following for handling additions, modifications, to baseline planning.                                                                                                    |   |
|----------------------------------------------------------------------------------------------------|---|
| A group with the ident BASE or PLAN or somehting similar is created.                                                                                                    | 1 |
| Any user may subsequently direct any baseline information, including new tasks, modifications of tasks, extensions, deletions, etc. to that group via the Journal.                       | 1 |
| This provides a relatively spontaneous way (to the user) of delivering this information.                                                                                                 | 1 |
| This is especially important in the area of collecting the 'I know how to do that (or fix that or improve that)' type of task, which often enters and leaves ones consciousness quickly. | 1 |
| From the baseline record systems point of view, this provides a convenient receptacle for baseline information, and does not depend on the presence of any one particular person.        | 1 |
| The Journal provides ample information about the sender and time of entry, etc. to facilitate the conversion of items presented in this manner into standard baseline record format      | 1 |

WSD 17-00T-71 12:12 7828

A suggestion for facilitating the updating of baseline information

(J7828) 17-OCT-71 12:12; Title: Author(s): William S. Duvall/WSD; Distribution: James C. Norton, Bruce L. Parsley, J. D. Hopper/jcn blp jdh; Sub-Collections: SRI-ARC; Clerk: WSD;

| I have implemented a command which is intended as an aid in debugging and recovering files.                                                                          | 1   |
|----------------------------------------------------------------------------------------------------|-----|
| Specifically, it is useful in recovering files which have been locked by any of the openlock machinery (i.e. Journal type stuff now).                                | 2   |
| It loads a file plus its partial copy regardless of who the locking user/ident is.                                                                                   | 3   |
| The only time it will fail is when and if the partial copy cannot be opened because it is busy, or because there has been a system (disk) error.                     | 3a  |
| The command is a little touchy because it uses a lock mechanism which is common with the running system.                                                             | 14  |
| The implication of this is that if you 10 out of a request, it is possible to leave a system global flag set, which will                                             |     |
| cause a delay plus an error message for the next user to use any command/system which uses the openlock machinery.                                                   | ļа  |
| The command is recognised only if you are logged in as a user which has the wheel capability.                                                                        | 5   |
| This is intended to discourage casual and unauthorised use.                                                                                                    | 5a  |
| At some later date, we can presumably use NLS capabilities for determining the legality of it, rather than the TENEX capabilities.                                   | 6   |
| Syntax:                                                                                                    | 7   |
| 'Load 'Locked File FILNAME CA                                                                                                    | 7a  |
| Semantics:                                                                                                    | 8   |
| Identical to load file, except will fail with message 'File Locked Too Long' if it cannot open the PG after about 30 seconds.                                        | 8 a |
| This command creates a PC if there is not already one associated with the file, and the PC is created in the CONNECTED DIRECTORY rather than the logged-in directory | 86  |

Load Locked File Command

(J7829) 17-OCT-71 17:33; Title: Author(s): William S. Duvall/WSD; Distribution: Walter L. Bass, Mary S. Church, William S. Duvall, J. D. Hopper, Charles H. Irby, Harvey G. Lehtman, Bruce L. Parsley, William H. Paxton, Dirk H. van Nouhuys, Marilyn F. Auerbach/npg dvn mfa; Sub-Collections: SRI-ARC; Clerk: WSD;

| One of the proposed Baseline activities for ARC is the development of a "Handbook" and a system for continually revising and updating its content and form.                                   | 1      |
|----------------------------------------------------------------------------------------------------|--------|
| This activity is just starting to be planned now, with DCE as the pusher - at least until another appropriate person comes along.                                                             | la     |
| We have been discussing the coming ARC Handbook for many months, but have yet to start collecting and organizing the documents (or views) that will comprise its core.                        | 2      |
| I have asked Marilyn to collect all existing documents that would be part of the Handbook and be sure that they are entered into the Journal and shelved together with the ARC access copies. | 3      |
| We will then arrange the Baseline, current dialog, and outdated dialog documents in separate shelf groupings with corresponding shelf listing.                                                | 3а     |
| Doug has ideas (surprise, surprise) about many parts of this design and should be included in the process.                                                                                    | 3ъ     |
| Here is a rough outline of the types of things We will include in the initial Handbook collection:                                                                                            | Įt.    |
| SHELF LISTING                                                                                                    | 5      |
| ARC HANDBOOK                                                                                                    | 5a     |
| 1. Current System Features                                                                                                    | 521    |
| a. From user standpoint                                                                                                    | 5ala   |
| TNLS Users Guide                                                                                                    | 5alal  |
| Journal System Users Guide                                                                                                    | 5ala2  |
| Old DNLS Users Guide badly outdatedwith supplements?                                                                                                    | 5ala3  |
| Output Processor Users Guide and supplements                                                                                                    | 5a1a4  |
| (see Journal index for pieces?)                                                                                                    | 5alaka |
| Smokey's Operator's Guide in preparation                                                                                                    | 5ala5  |
| Journal Clerical users guide see BLP                                                                                                    | 5ala6  |
| Baseline Clerical uusers guide see BLP                                                                                                    | 5ala7  |

| Initial Requirements for ARC Handbook Document Coll                                                                                             |        |
|----------------------------------------------------------------------------------------------------|--------|
|                                                                                                    |        |
| DEX Users Guide see DVN                                                                                                    | 5a1a8  |
| Nic User guide ???                                                                                                    | 5ala9  |
| TENEX Users Guide                                                                                                    | 5a1a10 |
| PDPlo User Guide (?)                                                                                                    | 5alal1 |
| JSYS Manual?                                                                                                    | 5ala12 |
| Information Service Operating Procedures (see = 7681)                                                                                           | 5alal3 |
| Any others not listed here?                                                                                                    | 5a1a14 |
| From design standpoint                                                                                                    | 5alb   |
| Designs for NLS features (completed ones)                                                                                                    | 5alb1  |
| Where they existmost dont                                                                                                    | 5albla |
| Try DEX 5                                                                                                    | alblal |
| Sorter 5                                                                                                    | albla2 |
| Some of Walter's stuff?                                                                                                    | albla3 |
| Perhaps Mimi's ident stuff has this kind of documentation 5                                                                                     | alblah |
| NOTE: Most future designs will come out of the Baseline Planning process, having been updated as the designs change during implementation. Note |        |
| that the Handbook will not contain designs of features that are not yet in operational use                                                      | 5a1b1b |
| Key hardware documents                                                                                                    | 5alb2  |
| (do these last to give Ed some breathing room, but don't omit)                                                                                  | 5a1b2a |
| From detail standpoint (code, diagrams,+)                                                                                                    | 5alc   |
| Perhaps start with listing from Smokey for TENEX                                                                                                | 5alc1  |
| Whats datewhen appropriate to get next update??                                                                                                 | 5alcla |
| NLS listing current one?                                                                                                    | 5alc2  |
| Whats datewhen appropriate to get next update??                                                                                                 | 5alc2a |

|    | - 10-00T=71 9:15                                                                              | 7030  |
|----|-----------------------------------------------------------------------------------------------|-------|
|    | Initial Requirements for ARC Handbook Document Coll                                           | 1     |
| 2. | Reports and Proposals                                                                         | 522   |
|    | For now,                                                                                      | 5a2a  |
|    | the recent RADC (2), NASA (1) reports                                                         | 5a2a1 |
|    | and ONR and RADC Proposals                                                                    | 5a2a2 |
|    | the 1962 AFOSR Report                                                                         | 52223 |
| з. | Principles of Design                                                                          | 5a3   |
|    | Most to come                                                                                  | 5a3a  |
|    | Study of Baseline catalog and preparation of "initial guide" to relevant documents ? or what? | 5a3b  |
| 4. | References to Relevant Dialog                                                                 | 584   |
|    | Study of Baseline catalog and preparation of "initial guide" to relevant documents ? or what? | Salia |

(J7830); Title: Author(s): James C. Norton/JCN; Distribution: Marilyn F. Auerbach, Douglas C. Engelbart/MFA DCE; Sub-Collections: SRI-ARC; Clerk: JCN; Origin: <NORTON>J7679.NLS;1, 18-OCT-71 8:42 JCN; .RTJ=0; 18-OCT-71 9:19;

3

TI-Terminal

| Now that we have had some experience in using TNLS, including some use via the NET, I would like to once again propose that                                                                    |   |
|----------------------------------------------------------------------------------------------------|---|
| ALTMODE be made the Command Accept Key.                                                                                                    | 1 |
| It is more convenient that $\uparrow D$ to use, plus it is reasonably compatible with the TENEX and 10/50 systems, plus possibly some others I don't know of.                                  | 2 |
| I propose that it be done by either introducing another device (e.g. FULL U/L for Full Duplex, Upper/Lower Case) or by modifying th character definitions for one of the current devices, e.g. |   |

(J7831) 18-OCT-71 10:09; Title: Author(s): William S. Duvall/WSD; Distribution: Richard W. Watson, John T. Melvin, James G. Norton, Charles H. Irby, Mary S. Church/rww jtm jcn chi msc; Sub-Collections: SRI-ARC; Clerk: WSD;

JCN 2-NOV-71 13:34 7834 Outline for Establishing People Service Support Team (PSST) at ARC

| JCN 2-NOV-71 13:34                                                                                                    |      |
|----------------------------------------------------------------------------------------------------|------|
| Outline for Establishing People Service Support Team (PSST) at                                                                                                    | ARC  |
| NTRODUCTION:                                                                                                    | 1    |
| During the past year ARC has developed several service functions that are now becoming operational for ARC users and in some cases providing service to external users.                                                                | 1a   |
| These functions (from activities such as NIC, Baseline Record and, Journal) and the forthcoming use of new DEX techniques have created several new types of needs for people and service support.                                      | 16   |
| It appears that we should re-organize these activities to allow more effective and efficient handling of routine and other tasks and to allow for easier expansion of the group size to meet needs for a increasing amount of thruput. | lc   |
| Since we are also moving toward collaboration with RADC (baseline management system development) and NASA (documentation production and control) we also expect a considerably greater workload to appear from external sources.       | lcl  |
| Therefore, we are launching a new approach to ARC's "people service support operations". The following notes are a start at outlining some of the changes we are planning.                                                             | ld   |
| Main considerations are:                                                                                                    | 101  |
| Organization                                                                                                    | ldla |
| External PSO Specs                                                                                                    | 1d1b |
| Physical Location and Configuration                                                                                                    | ldlc |
| Terminals                                                                                                    | lala |
| Personnel                                                                                                    | ldle |
| Training                                                                                                    | ldlf |

JCN 2-NOV-71 13:34 7834 Outline for Establishing People Service Support Team (PSST) at ARC ORGANIZATION:

|                                                            | 2          |
|------------------------------------------------------------|------------|
| DPCS (Development)                                         | 28         |
| /                                                          | 26         |
| "users": /                                                 | 20         |
| Cat DSS PBMS NIC RINS DPC service (Doc Prod + Control)     | 2a         |
|                                                            | 2e         |
|                                                            | 2f         |
|                                                            | 2g         |
| PSO (People Service Operations)                            | 2h         |
| ************************************                       |            |
|                                                            | 01-7       |
| PROCESSES:                                                 | 2h1<br>2h2 |
|                                                            | 2h2a       |
| from voice tapes, handwritten, dictation, published        | clica      |
|                                                            | h2al       |
|                                                            | h2a2       |
|                                                            | 2h2b       |
|                                                            | 2h2c       |
|                                                            | h2cl       |
|                                                            | h2c2       |
| NASA - Local courier 2                                     | h2c3       |
|                                                            | h2c4       |
|                                                            | 2h2d       |
|                                                            | 2h2e       |
|                                                            | 2h2f       |
|                                                            | 2h2g       |
|                                                            | 2h2h       |
|                                                            | 2h2i       |
| Functional document production                             |            |
|                                                            | 2h2j       |
|                                                            |            |
| In order to boost the development of the operations group, |            |
| we are establishing a team - a People Service Support Team |            |
| (PSST), composed of those people who will be part of the   |            |
| PSO and several others whose experience and training are   |            |
| needed in the formative stages.                            | 2h3        |
|                                                            |            |
| The team aspect of this configuration is essential for     |            |
| developing an effective operational service. The diverse   |            |
| knowledge and experience of the team members, together     |            |
| with their cooperative attitudes will be the keys to       | 0630       |
| success of the effort.                                     | 2h3a       |
| A meeting of most of prospective PSST team people was      |            |
| held Thursday, October 28th where DCE introduced the       |            |
|                                                            | 2h3b       |

JCN 2-NOV-71 13:34 7834 Outline for Establishing People Service Support Team (PSST) at ARC We anticipate that the pusher candidates(s) will be meeting with many of these people during our search for the right person. 2h3c PSST Team: for the next several months 2hl ARC: 2hla Pusher: to operate and further develop team 2hhal JBN 2hla2 LLL 2hla3 BER 2hhah MEJ 2h4a5 CXP 2h4a6 new typist 2hla7 DVN (training+) 2hla8 MFA (UG, training+) 2hla9 2nhalo BAH WIB (catalogs, OP+) 2h4all 2hhal2 HGL (DEX+) Future additions to the PSO: 2h5 SRI: 2h5a 2h5al Lelo Kelly +2 others? TEMPORARY: 2h5b

Several typists at NASA in one or two months?

"trained" DEX typists

NASA:

2h5c2

2h5cl

2h5bl

2h5c

| Outline for Establishing People Service Support Team (PSST)                                                                                                    |       |
|----------------------------------------------------------------------------------------------------|-------|
| EXTERNAL PSO SPECS:                                                                                                    | 3     |
| The main objective for the PSST is to get the PSO going, with primary emphasis on:                                                                                   | 3a    |
| 1. Getting the thruput up to meet demands.                                                                                                    | 3a1   |
| <ol> <li>Getting in position to be rapidly expandable (in<br/>thruput quantity) to meet fluctuating service demands.</li> </ol>                                      | 3a2   |
| e.g. "no unscheduled waits more than two days "                                                                                                    | 3a2a  |
| 3. Working at minimizing costs while maximizing<br>responsiveness to customers' needs/values.                                                                        | 3a3   |
| One of the requirements for the PSST will be to get the operating procedures documented so that they can be propagated. This is not the immediate emphasis, however. | 3a4   |
| Some constraints for this effort are:                                                                                                    | 36    |
| Current service can't dip in any serious way.                                                                                                    | 361   |
| Other current responsibilities of individuals in PSST aren't removed.                                                                                                | 362   |
| PSST membership is an added responsibility.                                                                                                    | 3b2a  |
| The external configuration specs and considerations for some of the initial services are:                                                                            | 30    |
| 1. TRANSCRIPTION SERVICES                                                                                                    | 3c1   |
| Types of work:                                                                                                    | 3c1a  |
| Handwritten drafts                                                                                                    | 3cla1 |
| Tape recordings                                                                                                    | 3cla2 |
| Dictation notes                                                                                                    | 3cla3 |
| Offline documents                                                                                                    | 3c1a4 |
| Receiving process                                                                                                    | 3c1b  |
| Have central receiving station (box, +)                                                                                                    | 3clb1 |
| Have one person or alternate who can handle users' questions regarding job status, time and cost estimates, etc.                                                     | 3c1b2 |

| JCN 2-NOV-71 13:34 7834<br>Outline for Establishing People Service Support Team (PSST) at ARC |
|-----------------------------------------------------------------------------------------------|
| Priority determination process 3clc                                                           |
| Levels: 3clcl                                                                                 |
| Immediate (1-4 hours) 3clcla                                                                  |
| Normal (4-12 hours) 3clclb                                                                    |
| Low (a week or two) 3clclc                                                                    |
| (rethink time intervals?) 3clcld                                                              |
| Later, the priorities may be established by a bidding scheme. 3clc2                           |
| Temporary storage of unassigned work 3cld                                                     |
| a log system? 3cldl                                                                           |
| central storage place, organized for control of work by priority 3cld2                        |
| Assignment process for transcription work 3cle                                                |
| ARC typistsBER MEJ LLL CXP 3cle1                                                              |
| Outside "pool" 3cle2                                                                          |
| Lelo, Kelly, TIA's or Manpower people trained in DEX, other SRI nearby help?  3cle2a          |
| Techniques for transcribing: 3clf                                                             |
| DEX 3clfl                                                                                     |
| Preferred for most work 3clfla                                                                |
| Should spool pieces of work by priority 3clflb                                                |
| When and how to enter tapes 3clflc                                                            |
| Where and how long to store entered tapes for backup 3clfld                                   |
| (until dump?) 3clfldl                                                                         |
| Need conventions for hierarchical statement entry treatment. 3clfle                           |
| When does the transcriber try to put in hierarchy and When not. 3clflel                       |

| JCN 2-NOV-71 13:34 7834<br>Line for Establishing People Service Support Team (PSST) at ARC                                                          |
|----------------------------------------------------------------------------------------------------|
| Need conventions for naming of temporary input files (special and separate for the catalog                                                          |
| process) 3clflf                                                                                                    |
| Instructions from author. 3clflfl                                                                                                    |
| Default conventions if no instructions 3clflf2                                                                                                    |
| TNLS 3clf2                                                                                                    |
| In some cases TNLS will be used, particularly for high priority items during off-peak load hours, however, DEX is preferred for most items.  3clf2a |
| DNLS 3clf3                                                                                                    |
| For otherwise difficult final formatting and other appropriate tasks. 3clf3a                                                                        |
| Techniques for delivery of completed work to the requester.                                                                                         |
| Need an effective procedure for notifying authors when their work is done.  3clgl                                                                   |
| Couriers to NASA Ames? 3clgla                                                                                                    |
| Perhaps input work should be copied to author's directory in an agreed upon file name when completed.  3clglal                                      |
| Or perhaps left in a central pickup directory with notification to user of its location.  3clglala                                                  |
| We wish to deliver a draft to the author for each piece of work (with conventions for header treatment) as part of the delivery                     |
| process. 3clglalb                                                                                                    |
| Specs for others to be added soon 3c2                                                                                                    |
| For an outline of procedures that will be developed (see 7681,).                                                                                    |
|                                                                                                    |

| JCN 2-NOV-71 13:34 7                                                         |     |
|------------------------------------------------------------------------------|-----|
| Outline for Establishing People Service Support Team (PSST) at               | ARC |
| PHYSICAL LOCATION AND CONFIGURATION:                                         | 1   |
| factors:                                                                     | ļца |
| - Should be fairly centralized group (ARC people) with space for temporaries | 4a1 |
| - Should be accessible to console area (telphone answerers mainly)           | 4a2 |
| - Should feel like a group, but not feel excluded from ARC's other operation | 4a3 |
| Location of Pusher and "control center" should be central                    | 4a4 |
| - Space to use ? :                                                           | 46  |
| LLL, BER part of CXP offices + MFA's old office?                             | 461 |
| Move shop? to computer room area??                                           | 462 |

| JCN 2-NOV-71 13:34                                                                            |       |
|-----------------------------------------------------------------------------------------------|-------|
| Outline for Establishing People Service Support Team (PSST) as                                | c ARC |
| TERMINALS:                                                                                    | 5     |
| Can use TTY 33's at first have 5 with paper tape ready all the time?                          | 5a    |
| Get 4 or 5 mag tape units on short term lease (3 months?) RIGHT AWAY.                         | 5b    |
| SWM to help?                                                                                  | 561   |
| If not on-line type, what do we need to read in tapes?                                        | 562   |
| SWM to keep looking for "ideal" terminals and get as soon as possible to replace leased ones. | 5c    |

|   | JCN 2-NOV-71<br>Outline for Establishing People Service Support Team ( | 13:34 7834<br>(PSST) at ARC |
|---|------------------------------------------------------------------------|-----------------------------|
| 1 | PERSONNEL:                                                             | 6                           |
|   | Form initial team: PSST                                                | 6a                          |
|   | Get Pso pusher:                                                        | 6 b                         |
|   | Don Gone, other candidates, see and decide                             | 661                         |
|   | Make initial Lelo, Kelly contacts                                      | 60                          |
|   | Line up temporary help                                                 | 60                          |

|     | Outline for Establishing People Service Support Team (PSST)                           |     |
|-----|---------------------------------------------------------------------------------------|-----|
| r F | RAINING:                                                                              | 7   |
|     | Finish DEX Beginner's User Guide (by Friday, 10/29 ?)                                 | 78  |
|     | To have two main components-                                                          | 7a] |
|     | Concise command summary for terminal reference                                        | 7a2 |
|     | More complete (but for beginners) guide for better basic undestanding of the process. | 7a3 |
|     | Train BER LLL MEJ first.                                                              | 70  |
|     | This should equip them to help other new users                                        | 761 |
|     | Train PSST team in operational procedures (as developed)                              | 70  |
|     | Catalog process                                                                       | 7c1 |
|     | Journal                                                                               | 702 |
|     | Baseline                                                                              | 703 |
|     | RINS                                                                                  | 7c4 |
|     | Transcription                                                                         | 705 |

<JOURNAL>7834.NLS;1, 2-NOV-71 13:34 JCN; Title: "Author(s): James C.
Norton/JCN; Distribution: Linda L. Lane, Cindy Page, Barbara E. Row, Mil
Jernigan, Jeanne B. North, Dirk H. van Nouhuys, Marilyn F. Auerbach,
Harvey G. Lehtman, Beauregard A. Hardeman, Walter L. Bass, Richard W.
Watson, Charles H. Irby, Ed K. Van De Riet, James C. Norton, Douglas C.
Engelbart/LLL CXP BER MEJ JBN DVN MFA HGL BAH WLB EMC DCE;
Sub-Collections: SRI-ARC EMC; Clerk: JGN;
Origin: <NORTON>J7834.NLS;15, 2-NOV-71 13:27 JCN; .RTJ=0;
.LSP=0;

## &SRI-ARC JCN 30-JAN-72 16:39 7835

QUARTERLY MANAGEMENT REPORT 7 (covering the period 9 August 1971 through 8 November 1971)

| AR | PA Order Number: 967, Program:                                                     | 1       |
|----|------------------------------------------------------------------------------------|---------|
|    | Title: Network Information Center and Computer-Augmented Team<br>Interaction       | la      |
|    | Contractor: Augmentation Research Center, Stanford Research<br>Institute           | 16      |
|    | Date of Contract: 9 February 1970                                                  | lc      |
|    | Amount of Contract: \$2,410,480                                                    | la      |
|    | Contract Number: F30602-70-C-0219                                                  | le      |
|    | Principal Investigator: Dr. Douglas C. Engelbart, phone (415) 326-6200, ext. 2220  | lf      |
|    | Contract Expiration Date: 9 May 1972                                               | lg      |
| I  | RESEARCH PROGRAM AND PLAN                                                          | lh<br>2 |
|    | As per our proposal and contract, work is progressing in the following areas:      | 2 a     |
|    | A. Network Participation                                                           | 2 b     |
|    | Further development of the Network Operating System                                | 261     |
|    | Development and operational administration of the Network Information Center (NIC) | 202     |
|    | Use by ARC of the Network facilities as they become available and as appropriate   | 263     |
|    | B. Team Augmentation Research                                                      | 20      |
|    | Development of a user- and service-system design discipline                        | 201     |
|    | Management techniques to coordinate augmented design teams                         | 202     |
|    | Special user subsystems to support team collaboration                              | 203     |
|    | C. Computer Facility evolution and maintenance                                     | 2d      |

3ali

#### II MAJOR ACCOMPLISHMENTS 3 Network Information Center (NIC) 32 An up-to-date TNLS guide has been written (see -- 7470,), reproduced, and distributed to Network users. This guide contains a complete description of TNLS commands and Journal, Identification, and Number System commands in both detailed and summary form. It is designed so that as the system evolves, it can be easily updated so as to remain current and useful. 3a1 Several training courses for Network users of the NIC and TNLS have been held. One such session was conducted remotely by ARC personnel from MIT using Network facilities to give initial training to about 20 users. 3a2 As Journal availability has become more reliable, Network users have been using it more frequently. This is expected to increase significantly as more users are introduced to the system and as their habits of use develop. 3a3 Another feature recently made available to Network members is the NIC Locator system. Locator is document that is maintained both on- and offline consisting of links to the entire NIC documentation set. The documents currently accessible through Locator are: 384 NIC THIS USER GUIDE (7470,5:mDgct) Заца NIC JOURNAL USER GUIDE (7635,:x) 3alb NIC THLS EXERCISE FILES 3alc CURRENT CATALOG OF THE NIC COLLECTION 3aud ARPA NETWORK RESOURCES NOTEBOOK 3ale CURRENT DIRECTORIES OF ARPA NETWORK PARTCIPANTS 3alf ARPA NETWORK RESOURCES NOTEBOOK 3aug CURRENT NETWORK PROTOCOLS (not yet implemented online) 3auh FOLKLORE ... day to day information on NLS

(documentation, folklore, :x)

# &SRI-ARC JCN 30-JAN-72 16:39 7835

QUARTERLY MANAGEMENT REPORT 7 (covering the period 9 August 1971 through 8 November 1971)

|   | The techniques developed for Locator are currently being used by other sites (see RFC 274 7901,).                                                                                                  | 3a5  |
|---|----------------------------------------------------------------------------------------------------|------|
| 1 | Network Status                                                                                                    | 36   |
|   | Daily use of NTC online services is increasing. At times during ARC's service day (0500 to 1800 PST) one may find from two to six remote network users logged into the ARC system.                 | 361  |
|   | For the month of October the mean number of simultaneous Network users on the system over the Network was 2.5.                                                                                     | 3b2  |
|   | The mean number of Network Login's per day was 45. This figure is somewhat inflated because during the hour 1200 to 1300 PST, Network uses are forced to Logout and Login again.                   | 363  |
|   | Session length for Network users ranges from approximately three minutes (for message sending) to three and four hours. A few users have been on the Network for as long as six hours per session. | 364  |
| - | Dialog Support System (DSS)                                                                                                    | 30   |
|   | The next stage Identification and Number systems have been designed and implemented.                                                                                                    | 301  |
|   | Much of the Journal system has been re-written in order to:                                                                                                    | 302  |
|   | -Remove many temporary fixes found necessary in the evolution of the first system.                                                                                                    | 3c2a |
|   | -Provide a new and more suitable base from which future Journal type systems may easily grow.                                                                                                    | 3c2b |
|   | -Improve reliability.                                                                                                    | 3020 |
|   | -Improve many of the peripheral Journal functions (e.g. Hard Copy Distribution) at the user interaction level.                                                                                     | 3c2a |
|   | We have participated in an early Network Dialogue meeting (at the NWG meeting at MIT), and will probably participate in the initial experiments.                                                   | 3c3  |
|   | In coordination with the NIC, the Journal System has been modified to handle NWG/RFC Documents and numbers.                                                                                        | 304  |

3f6

| 0.002.062                                                                                                    | 20           |
|----------------------------------------------------------------------------------------------------|--------------|
| Documents on the design of automatic control process, data elements, and new formatters are in the final stages of preparation. (see8004,), (8005,), (8006,), (8007,), (8008,).                                                                                                    | 3d1          |
| Project Baseline Management System (PBMS)                                                                                                    | Зе           |
| The Baseline Management System has progressed, mainly through the development of online aids for recording and viewing task plans by person, by task, and by activity area. We have also continued work on the establishment of appropriate operational roles and their integration into the planning structure.                                                                                                    | 3el          |
| NLS                                                                                                    | 31           |
| Deferred Execution (DEX), a system that provides a means by which information may be prepared offline for later processing by the ARC computer has been implemented. This system will permit many more NIC and ARC users to interact with our Augmentation System with the current equipment configuration by taking advantage of periods of lower user-loading for handling many easily deferred user operations. A DEX User guide (see 7997,) has been written and is in final production stages. | 3 <b>£</b> 1 |
| New sort-merge-update primitives and commands have been written and debugged. These provide much faster and flexible response for these operations and will be used extensively by both the catalog process and by individual users for special applications.                                                                                                    | 3f2          |
| Standardization in display and teletype terminals allowed DNLS support for IMLAC terminals.                                                                                                    | 3£3          |
| Further work was done on the Modular Programming System.                                                                                                    | 3£4          |
| A primitive source code level debugging system was planned.                                                                                                    | 3£5          |
| A new NLS file system was designed. A basic file system will be built, on top of which the NLS file system will be constructed.                                                                                                    |              |

# &SRI-ARC JCN 30-JAN-72 16:39 7835

QUARTERLY MANAGEMENT REPORT 7 (covering the period 9 August 1971 through 8 November 1971)

| IENEA                                                                                                    | 38                                                                                                    |
|----------------------------------------------------------------------------------------------------|----------------------------------------------------------------------------------------------------|
| Use of the mouse and keyset in TENEX has been implemented.                                                                                                    | 3g1                                                                                                    |
| LINK and ADVISE commands have been implemented which enable real time communication among users on the system in both TENEX and in TNLS.                                      | 3g2                                                                                                    |
| Input has been enabled for workstations through normal TENEX input/output functions (i.e. teletype mechanism usage).                                                          | 383                                                                                                    |
| File-driven job autostart under EXEC has been implemented.                                                                                                    | 384                                                                                                    |
| Hardware                                                                                                    | 3h                                                                                                    |
| We have decided on an appropriate initial diskpack configuration and have ordered DEC equipment, due early January 1972.                                                      | 3h1                                                                                                    |
| III PROBLEMS ENCOUNTERED                                                                                                    | 14                                                                                                    |
| No major problems                                                                                                    | 4a                                                                                                    |
| IV FISCAL STATUS                                                                                                    | 5                                                                                                    |
| Estimated expenditures and commitments to date are: \$2,029,000, excluding computer lease commitments.                                                                        | 5a                                                                                                    |
| Estimated funds required to complete the work are: \$381,480.                                                                                                    | 5b                                                                                                    |
| Estimated date of completion of work: February 9, 1972.                                                                                                    | 5c                                                                                                    |
| V ACTION REQUIRED BY THE GOVERNMENT                                                                                                    | 6                                                                                                    |
| None                                                                                                    | 6a                                                                                                    |
| VI FUTURE PLANS                                                                                                    | 7                                                                                                    |
| Concentration of effort in the following areas is planned for the coming quarter.                                                                                             | 7a                                                                                                    |
| A. Network Participation, and further development of the<br>Network Information Center, with particular emphasis on<br>experimental use of NLS by other sites in the Network. | 7b                                                                                                    |
| B. Journal and other Dialog Support System development                                                                                                    | 7c                                                                                                    |
|                                                                                                    | The state of the state of the s |

## &SRI-ARC JCN 30-JAN-72 16:39 7835

# QUARTERLY MANAGEMENT REPORT 7 (covering the period 9 August 1971 through 8 November 1971)

| G. Project Baseline Management System development                                                                                                    | 7d |
|----------------------------------------------------------------------------------------------------|----|
| D. Modular Programming System initial development                                                                                                    | 7e |
| E. Further computer facility evolution, including improvement of operational efficiency of the PDP-10 and further organization of the Center to provide reliable service to the ARPA Network through the NIC. | 7£ |
| Submitted by:                                                                                                    |    |
| D. C. Engelbart                                                                                                    | 8  |
| Principal Investigator                                                                                                    |    |
| Approved:                                                                                                    | 9  |
| D. R. Brown                                                                                                    | 10 |
| Director, Information Science Laboratory                                                                                                    | 11 |
|                                                                                                    |    |

### &SRI-ARG JCN 30-JAN-72 16:39 7835

QUARTERLY MANAGEMENT REPORT 7 (covering the period 9 August 1971 through 8 November 1971)

(J7835) 30-JAN-72 16:39; Title: Author(s): S.R.I. - Augmentation Research Center, James G. Norton/&SRI-ARC JCN; Distribution: Duane L. Stone/DLS; Sub-Collections: SRI-ARC; Clerk: JCN; Origin: <NORTON>J7835.NLS;5, 12-NOV-71 9:48 JCN;

| With the opening of the NIC to the network, ARC has a responsibility to provide a running version of the NIS system/environment which matches the documentation, and is as free of bugs as is possible.                                                                     | 1    |
|----------------------------------------------------------------------------------------------------|------|
| In the interest of providing such a system, while at the same time not materially sacrificing our internal flexibility for changing and experimenting with NLS and NLS related systems, I propose the following protocol for handling 'Outside Service' (i.e. NIC) systems. | 2    |
| A system may be in (at least) three states:                                                                                                    | 2 a. |
| (a) Experimental                                                                                                    | 2a1  |
| This is a system which is intended for internal consumption only.                                                                                                    | 2ala |
| It may contain new features which are not in the NIC documentation, and bugs, etc. are acceptable.                                                                                                    | 2alb |
| Depending on the time and the system, ARC may use this system for its own work as opposed to the 'Official Running' system.                                                                                                    | 2alc |
| The Journal and related systemss which are invoked in<br>this state may be either the real or experimental ones,<br>depending on what is being tried.                                                                                                    | 2ald |
| (b) Under certification                                                                                                    | 2a2  |
| Before a system becomes the official running one, it must undergo a certification.                                                                                                    | 2a2a |
| It is during this stage that the consistancy of the system and the documentation is checked.                                                                                                    | 2a2b |
| A system may not leave the certification stage until various persons, preferably other than programmers working on the system, have tested it and are satisfied that it works according to the documentation.                                                               | 2a2c |
| (c) Official Running System                                                                                                    | 243  |
| This is the realio trulio running system which is offered through the NIC.                                                                                                    | 2a3a |

| It has been certified according to (b).                                                                                                    | 2a3b      |
|----------------------------------------------------------------------------------------------------|-----------|
| The only responsibility programmers will have towards this system is that of fixing bugs.                                                                                                    | 2a3c      |
| Design oversights, documented inconsistancies, etc. should be introduced to the circle at the experimental system stage, or alternatively (in unusual situations) version of the running system may be altered, an must undergo (at least some degree of) certification again. |           |
| There will be either two or three copies of the source code and binary files for the 'NLS' system corresponding to the three system states as follows:                                                                                                    | 2b        |
| (a) Experimental system                                                                                                    | 261       |
| The files for the experimental system will be stored under users NLS and REL-NLS.                                                                                                    | 2bla      |
| They will be used in the current manner for making experimental systems.                                                                                                    | 2616      |
| (b) Official running system                                                                                                    | 252       |
| A set of source and binary files for the current official running system will be kept under the user NIC-NLS.                                                                                                    | 2b2a      |
| They will not normally be modified, except for bug-fixing.                                                                                                    | 2525      |
| It is up to the programmer fixing bugs to make corresponding changes in the experimental versions of the system.                                                                                                    | 2520      |
| (c) System undergoing certification                                                                                                    | 263       |
| When a system is undergoing certification, the source and binary files for it will be kept under NIC-NLS in lieu of the files for the running system, which will have been dumped onto a backup tape.                                                                          | 2b3a      |
| Again, it is the responsibility of the programmer to make changes in the experimental system corresponding tany made in the system under certification (if relevant).                                                                                                    | o<br>2b3b |

WSD 18-0CT-71 14:45 7836 Proposal for Maintaining an 'Official' system for the NIC and other outside users

Implied in this scheme is a guarantee to the NIC of a bug-free (almost) system which does not change without notice, as well as a provision for flexibility at the NLS development level, and a protection from harrassment for the NLS programming group.

3

The protection from harrassment is guaranteed by the proviso that design errors etc. may not be fixed at the running system level.

3a

If this were not the case, NLS programmers would be the subject of an almost endless stream of small re-design tasks, which would cause changes in two rather than One system.

36

This would inevitably lead to the neglecting of one of the systems, which would in turn lead to the nullification of this protocol.

30

WSD 18-0GT-71 14:45 7836 Proposal for Maintaining an 'Official' system for the NIC and other outside users

(J7836) 18-OCT-71 14:45; Title: Author(s): William S. Duvall/WSD; Distribution: Marilyn F. Auerbach, Walter L. Bass, Mary S. Church, William S. Duvall, J. D. Hopper, Charles H. Irby, Harvey G. Lehtman, Bruce L. Parsley, William H. Paxton, Richard W. Watson, James C. Norton, Douglas C. Engelbart, Ed K. Van De Riet, Don C. Wallace/mfa npg rww jcn dce ekv dcw; Sub-Collections: SRI-ARC; Clerk: WSD;

7

7a

Network Working Group Richard W. Watson SRI-ARC Request for Comments #273 NIC 7837 18 October 1971 Categories: Related: 7625, 7626, 7661, 7688, 7650, 7646 Obsoletes: 7662 1 MORE ON STANDARD HOST NAMES 2 The Network Information Center is a logical place to handle this problem of Standard Host Names and so the ball now rests here. This is clearly a delicate subject with people having strong feelings and attachments to names. No past proposal, including RFC 247, NIC 7688, has yet achieved any acceptance. This identification seems a natural thing and should be taken into account in setting up a naming scheme. Therefore, the following proposal is offered which I hope may be satisfactory to everyone. 3 4 Any naming scheme must: (1) Recognize the expanding character of the Network, with the potential eventually of several hundred sites. 4a (2) Recognize the need for abbreviations to simplify typing. 4b (3) Recognize the use of names on hardcopy and online documentation. 4c (4) Recognize people's strong identification with historical names associated with their project. 4d To meet these needs, we propose adoption of a hybrid scheme related to those in the other past proposals. 5 Each host will have a formal name of the form: (Institution Mnemonic) "-" (Host or NIC Station Mnemonic) 6a and an optional nickname of the form: 6b (Nickname) 60 We have heard no arguments to support severe restrictions on name length and, therefore, human considerations should probably

(Institution Mnemonic) will be at most 4 characters, formed as

prevail, but would suggest the following guidelines.

per RFC 247, NIC (7688,).

| Examples of Institutions being: AMES, CASE, BBN, UCLA, SRI, MIT, HARV, MITR, etc.                                                                                                    | 7a1            |
|----------------------------------------------------------------------------------------------------|----------------|
| We must recognize that in the future there may be multiple<br>IMPS and TIPS and combinations at a given institution, so<br>that there is not a one-to-one correspondence between<br>(Institution Mnemonic) and IMPS or TIPS. Also affiliated                  |                |
| with the Network, there will be groups and individuals without an IMP or a TIP, or with just a terminal to a TIP, whose organizations need unique names.                                                                                                    | 7a2            |
| (Host or NIC Station Mnemonic) will not have any restriction<br>on length, but should if possible be short. In picking (Host<br>or NIC Station Mnemonic), an order of priority for choosing<br>this mnemonic might be                                         | 7 <sub>D</sub> |
|                                                                                                    | 715            |
| (1) Suborganization within the (Institution Mnemonic).                                                                                                    | 751            |
| (2) Project mnemonic.                                                                                                    | 7ь2            |
| (3) Machine designation.                                                                                                    | 7ь3            |
| (4) The suggestion in RFC 247, NIC 7688 to include the                                                                                                    |                |
| designation TIP or TEST should probably be followed as conveying useful information.                                                                                                    | 7ь4            |
| Examples might be:                                                                                                    | 7ь5            |
| ARC, NMC, NCCTIP, TENEXA, TENEXB, MULTICS, ILLIAC, SAIL, DMCG, IMP, TX2, etc.                                                                                                    | 755a           |
| The <nickname> should be unique within the network community, short, and preferably should be the same as <host nic<="" or="" td=""><td></td></host></nickname>                                                                                               |                |
| Station Mnemonic > to make life easy for people having to learn them.                                                                                                    | 7c             |
| I would strongly recommend that Telnets recognize both the Formal Name and the Nickname.                                                                                                    | 8              |
| Now the sticky question: Who chooses the names? The only satisfactory answer is to allow the hosts, through their liaison, to choose their own names, possibly subject to some discussion if duplicate or extra long names are picked. Hosts or stations at a |                |
| given institution should use the same (Institution Mnemonic).                                                                                                    | 9              |
| Let's settle this issue as soon as possible, say by November 5; each liaison, please send me your names by then.                                                                                                    | 10             |
| If there are any implementation hardship cases, other than TIPs,                                                                                                    |                |

caused by the above scheme, please let me know as soon as possible.

11

NWG/RFC# 273 More on Standard Host Names

(J7837) 21-OCT-71 8:46; Title: Author(s): Richard W. Watson/RWW; Distribution: Steve D. Crocker, Thomas F. Lawrence, John W. McConnell, John F. Heafner, Robert E. Long, Ari O. J. Ollikainen, James E. White, A. Wayne Hathaway, Dan L. Murphy, Patrick W. Foulk, Richard A. Winter, Harold R. Van Zoeren, Alex A. McKenzie, Robert L. Sundberg, James M. Madden, Joel M. Winett, Abhay K. Bhushan, Peggy M. Karp, Thomas N. Pyke, Abe S. Landsberg, B. Michael Wilber, James A. Moorer, Edward A. Feigenbaum, Robert T. Braden, James M. Pepin, Barry D. Wessler, John T. Melvin, John C. LeGates, Art J. Bernstein, C. D. Shepard, Robert F. Hargraves, EMA/nwg; Sub-Collections: NIC NWG SRI-ARC; RFC# 273; Clerk: RWW;

| There is a logical problem associated with synchronizing a remote device with internal state (such as an IMLAC) with the central machine it serves.                                                                                                    | 1    |
|----------------------------------------------------------------------------------------------------|------|
| This note gives an example of this problem, attempts to characterize it, and indicates three workable but ugly solutions in the hope of stimulating further thought on the subject.                                                                                | la   |
| Consider an IMLAC being used as a terminal for NLS. Let us suppose that besides its normal full-duplex mode, in which typed characters are sent to the host but have no local effect, the IMLAC is also able to collect a literal (text string, file name,).       | 2    |
| Let us further assume that the IMLAC does not know when a literal input is required, but only performs this function on command from the host.                                                                                                    | 28   |
| Now suppose that the user types the following string of commands [the machine's intended responses are in brackets]:                                                                                                    | 3    |
| I[nsert] C[haracter] <bug>[<mark> <start literal="">]</start></mark></bug>                                                                                                    | 38   |
| x y z <ca>/<end literal=""> <redisplay statement="">/</redisplay></end></ca>                                                                                                    | 31   |
| U[pdate file (new version) <file name="">] <ca>.</ca></file>                                                                                                    | 30   |
| When the host receives the <bug>, it asks the IMLAG to collect a literal.</bug>                                                                                                    | 1    |
| However, the proficient user will often have typed ahead of<br>the host's ability to respond: some or all of the literal x y<br>z may already be present in the host's input buffer (or, for<br>that matter, the IMLAC's keyboard input or host output<br>buffer). | 14 а |
| Thus, the IMLAC will not be able properly to display these characters as part of the literal unless other machinery is provided.                                                                                                    | 4 t  |
| First proposal:                                                                                                    | 5    |
| The IMLAC never sends a character to the host spontaneously, but always waits for a request. This is simple, but may double the character traffic and greatly increases the number                                                                                 |      |

of wakeups of the host.

## Second proposal:

6

The IMLAC has the ability to accept characters from the host and put them at the head of its keyboard input buffer. The host also can send a command which produces a response from the IMLAC and prevents the IMLAC from sending further keyboard characters.

62

Then to collect a literal, the host sends this command; waits for the IMLAC's response; and sends back to the IMLAC all the characters that arrived at the host before the response, to be put on the front of the keyboard buffer.

6b

This approach only involves one more wakeup, but it assumes at least that the IMLAG can recognize the end of a literal.

6b1

## Third proposal:

7

Besides the ability to put host characters at the front of the keyboard queue, the IMLAC retains a few characters in its input buffer after it has sent them, enough to cover the round-trip transmission time and the worst-case host response time (for a response time of 5 seconds, this might be 32 characters for a reasonably fast typist). The IMLAC also sends a sync message every N characters, say N=20, with a serial number whose recycling period is long compared to a few seconds.

7a

Then when the host wants to collect a literal, it tells the IMLAC to reinterpret input starting at character i past sync message j (this being the character that triggered the literal request), and throws away all input until the literal arrives.

70

This approach involves no extra wakeups and only a small percentage overhead in character traffic. It too requires the IMLAC to be able to recognize the end of the literal and also requires setting a response time bound above which characters may be lost.

761

The requirement in the second and third schemes that the IMLAC be able to recognize the end of a literal can be removed by using the same mechanism to control the state change in the other direction.

8

However, this may result in some characters appearing temporarily in the literal area that do not belong there. This problem did not appear in the other case, since characters are normally not echoed.

82

LPD 20-0CT-71 11:32 7839 The State-Changing Problem for Remote Computers

| We | see that there are actually two problems to be solved here.                                                                                                    | 9   |
|----|----------------------------------------------------------------------------------------------------|-----|
|    | The first is to prevent erroneous feedback to the user.                                                                                                    | 9a  |
|    | The only apparent solution is to provide the IMLAC with enough information to be able to recognize at least those state changes where the old state involves echoing, and either make the proper state change itself or go into a |     |
|    | default state where nothing is echoed.                                                                                                    | 921 |
|    | The second is to ensure that the IMLAC interprets input characters in the proper context when echoing is involved.                                                                                                    | 0.5 |
|    |                                                                                                    | 96  |
|    | The proposals above are aimed primarily at this synchronization problem.                                                                                                    | 901 |

The State-Changing Problem for Remote Computers

(J7839) 20-0CT-71 11:32; Title: Author(s): L. Peter Deutsch/LPD; Distribution: Steve D. Crocker, Charles H. Irby, Mary S. Church, William H. Paxton, J. D. Hopper/sdc2 chi msc whp jdh; Sub-Collections: NIC; Clerk: LPD; Origin: <DEUTSCH>NETLOOP.NLS;4, 20-0CT-71 11:07 LPD;

sample use of journal.

this is to log in ernie forman to nls.

1

sample use of journal.

(J7840) 20-0CT-71 14:10; Title: Author(s): Madge B. Cornell/MBC; Distribution: Madge B. Cornell/mbc; Sub-Collections: NIC; Clerk: MBC;

astrisks.

| This continues the series of skelatal bullitins on new NLS                                                                                                    |       |
|----------------------------------------------------------------------------------------------------|-------|
| systesm (7683,).                                                                                                    | 1     |
| SEARCH FOR STATEMENT NAME                                                                                                    | 2     |
| In the past, the routines that searched for statement names started at the current statment and searched to the end of the file. They have canged so they search the whole file, with the following consequences:                 | 2a    |
| IN DNLS                                                                                                    | 2a1   |
| The jump-to-name command ues the old routines. Jump to name first goes to the first example of the name after the origen statement statement.                                                                                     | 2ala  |
| Syntax: j n f SP/bug CA                                                                                                    | 2ala1 |
| Jump to name next jumps to the first example of the name after the current statement.                                                                                                    | 2alb  |
| Syntax: j n n SP/bug CA                                                                                                    | 2a1b1 |
| All other uses of statement names simply find a statement with that name independent of relative location in the file. Hence, if you have a problem of two or more identical names in the same file, you should use jump to name. | 2alc  |
| IN TNLS                                                                                                    | 222   |
| f (7683,4n) no longer controls the search for statment nammes. If you type f after a statement name, as you did in the pas,t to make the search start from the beginning of the file, you will get an error message.              | 283   |
| The device analogous to DNLS jump to name is .*name. The askrisk instucts the search to begin at the current statment. Hence the command to move to the next example of a name is:                                                | 284   |
| Syntax: SP .*name CA                                                                                                    | 2a4a  |
| NO ASTRISKS BEGINNING STATMENT NAMES  Because of the above, statment names may no longer begin with                                                                                                    | 3     |

| XSET WORKS                                                                                                    | 7  |
|----------------------------------------------------------------------------------------------------|----|
| Xset works now for all structural entities.                                                                                                  | 4a |
| VIEWCHANGE                                                                                                    | 5  |
| Viewchange (7474,5) now works for all controll characters, but only for control characters. That is, you can change CA to 3, but not 3 to 4. | 6  |
| SEARCH SIGNITURES FOR CONTENT                                                                                                    | 7  |
| The following new constructs in LlO permit you to search statement signatures. SINCE(date:time)  BEFORE(date:time)  ID=XYZ ID#XYZ            | 7a |
| ID#XIZ                                                                                                    | 14 |
| The date and time must have the foremat they have in statement signatures.                                                                   | 70 |

(J7843) 20-OCT-71 15:11; Title: Author(s): Dirk H. van Nouhuys/DVN; Distribution: Robert E. Kahn, L. Peter Deutsch, James G. Mitchell, Alan C. Kay, Marilyn F. Auerbach, Walter L. Bass, Mary S. Church, William S. Duvall, Douglas C. Engelbart, Beauregard A. Hardeman, Fred P. Hocker, Martin E. Hardy, J. D. Hopper, Charles H. Irby, Mil Jernigan, Harvey G. Lehtman, John T. Melvin, Jeanne B. North, Bruce L. Parsley, William H. Paxton, Barbara E. Row, Ed K. Van De Riet, Dirk H. van Nouhuys, Don C. Wallace, Richard W. Watson, Don I. Andrews, James H. Bair, Duane L. Stone, Thomas F. Lawrence, Stan L. Mantiply, John W. McConnell, David M. Grothe, Alex A. McKenzie, Dirk H. van Nouhuys/rek2 lpd jgm ack mfa wlb msc wsd dce bah fph meh jdh chi mej hgl jtm jon blp whp ber ekv dvn dcw rww dia jhb dls tfl slm jwm dmg aam DVN; Sub-Collections: SRI-ARC; Clerk: DVN; Origin: <VANNOUHUYS>NLSJOURDRAFT.NLS;2, 20-OCT-71 14:59 DVN;

Scheduler Operation

For TENEX User Group

lalbl

lalb2

| SCHEDULER OPE              | RATION                                                                                                    | 1       |
|----------------------------|----------------------------------------------------------------------------------------------------|---------|
| States of :<br>interchange | forks ("forks" and "processes" are here used ably)                                                                                                    | 1a      |
| Every fo                   | ork in the system is in one of the following states:                                                                                                    | 1a1     |
| on the                     | ne Wait list.                                                                                                    | lala    |
| a<br>w:<br>s:<br>i:        | nen on the wait list, a fork has associated with it test routine and data (half) word. The routine ill tell the system if the wait condition is atisfied. The routine expects the half-word argument the right half of one. The calling sequence in SP 4,- with a skip or no skip return. | lalal   |
|                            | The data and routine address are in the left and right half of FKSTAT(i) for fork i.                                                                                                    | lalala  |
| p)<br>W                    | ne clock reading (a TODCLK image) at the time it was at into a waiting state is also stored so that the aiting time can be computed. (used by NEWST to ecompute the fork's queue number and quantum).                                                                                     | lala2   |
|                            | The clock reading is stored in FKPGST.                                                                                                    | lala2a  |
| f                          | orks get on the wait list when they are dismissed or TTY (input or output) wait, waiting for another ork, or for hardware such as the punch, printer, to.                                                                                                    | lala3   |
|                            | Forks that read pages from the disk (which end up page faulting) are not put on the wait list but generally remain in the balance set.                                                                                                    | lala3a  |
|                            | <pre><sri-mod> Forks that page-fault on disk pages are removed from the balance set unless the disk is free.</sri-mod></pre>                                                                                                    | 1a1a3a1 |
| on th                      | ne go list.                                                                                                    | lalb    |
|                            |                                                                                                    |         |

on the go list.

This is used only by the SRI-ARC statistics gathering stuff to compute the time to be brought

<SRI-MOD> Associated with it is the time it was put

These forks are runnable.

| into the balance set, as an index of system response.                                                                                                    |
|----------------------------------------------------------------------------------------------------|
| The clock reading is stored in FKPGST. lalb2b                                                                                                    |
| In the balance set.                                                                                                    |
| A fork in the balance set is either: lalcl                                                                                                    |
| running lalcla                                                                                                    |
| runnable but not running lalclb                                                                                                    |
| in a page wait state (waiting for a page that it faulted on)                                                                                                    |
| The status of such forks in stored in FKPGST in the form test data,, routine address. lalclcl                                                                                                    |
| or designated for removal but not really removed because it is waiting for a page. Such a fork will be put on the go list when the page gets in. These forks are not really in the balance set so far as taking up memory is concerned. |
| This is done this way, I think, so that the forks page table will be in core when the interrupt routine cleans things up after the page gets in.                                                                                        |
| Representation of states 1a2                                                                                                    |
| The status of a fork is kept in FKSTAT. When runnable, the left half is a queue number and the right half is the queue time. When on the wait list, FKSTAT contains                                                                     |
| a fork's test data and routine as described. la2a                                                                                                    |
| When a fork is moved from a runnable state to the wait list, its running status is moved to FKOLDS. la2al                                                                                                    |
| Forks on the wait or go lists are really on a link-list. The pointer to the next fork on the list (after fork i) is in FKPT(i).RH. The left half of FKPT has the name of                                                                |
| the list in it. la2b                                                                                                    |

Forks in the balance set are listed in a table of fork numbers rather than link-listed together. The table is indexed by a balance set process number which, for fork

| i is kept in FKPT(i).RH if the fork is in the balance set.                                                                                                    | 1a2c  |
|----------------------------------------------------------------------------------------------------|-------|
| BALSET contains the fork number and several flags, A parallel table, NBT, contains the runtime in the balance set (in ms.) for that fork. See (BALSET).                                                                                                    | 1a2c1 |
| Associated with each fork in the system:                                                                                                    | 16    |
| Queue number.                                                                                                    | 161   |
| There are five queues in the system $(0 - 1)$ . Every fork in the system has a queue number.                                                                                                    | lbla  |
| The queue number is in the left half of FKSTAT(i) for a runnable fork, and in the left half of FKOLDS(i) for forks on the wait list.                                                                                                    | lblal |
| The queues are not really queues and behave only vaguely like queues.                                                                                                    | 1616  |
| Queue quantum.                                                                                                    | 162   |
| With each of the queues there is a time or quantum.                                                                                                    | 1b2a  |
| (QBASE[q] - QBASE[q+1]) is quantum length for queue q in ms.                                                                                                    | 16221 |
| When a fork is placed on a queue, its queue time is set<br>to a full quantum (as indicated by the QBASE table). As<br>the fork runs, its queue time is reduced by the running<br>time.                                                                                                    | 1525  |
| The queue time is kept in the right half of FKSTAT or FKOLDS.                                                                                                    | 15251 |
| When a fork exhausts its quantum it is put on the next queue and again given a full quantum (probably different). Forks on the last queue are put on the "end" of the last queue again on quantum overflow, i.e. the time on queue is reset and the quantum is reset to a full queue 4 quantum. | 1b2c  |
| The queue time is in the right half of FKSTAT(i) or FKOLDS(i) (as for the queue). The number stored is actually QBASE(q)+R where R is the remaining runtime in his quantum in queue q.                                                                                                    | 1b2d  |

10

The priority scheme.

| The scheduler will move forks to higher queues for a variety of reasons.                                                                                                    | 1b2e   |
|----------------------------------------------------------------------------------------------------|--------|
| Time on queue.                                                                                                    | 163    |
| When a fork is put on a queue, the clock reading is recorded so that the real time on that queue can be computed.                                                                                                    | 1b3a   |
| (in FKTIME[i])                                                                                                    | 1636   |
| This is used in computing the scheduling priority for that fork.                                                                                                    | 163c   |
| working set parameters.                                                                                                    | 164    |
| Every fork has:                                                                                                    | 1b4a   |
| WS, the number of pages in memory assigned to the fork in question (working set).                                                                                                    | lbhal  |
| (in FKWSP[i].RH)                                                                                                    | lbhala |
| This number is likely to dwindle to nothing when the fork is not in the balance set.                                                                                                    | lb4alb |
| NR, the system's estimate of the number of pages in ws when that fork is running.                                                                                                    | 1b4a2  |
| (in FKNR[i].RH)                                                                                                    | 104a2a |
| This number is used to prevent over-committing memory.                                                                                                    | 1b4a2b |
| Tav, the average time in ms. between page faults for that fork.                                                                                                    | 16443  |
| (in FKWSP[i].LH)                                                                                                    | 164а3а |
| (This parameter is not accurate if the actual time between page faults in ms., is small compared to the number of pages in the working set. It ends up near zero due to the way the average is computed. However, the system only takes action when Tav is |        |
| large see page faulting discussion).                                                                                                    | 164a36 |
|                                                                                                    |        |

| The only thing that makes the queues really behave at all like queues is the priority scheme.                                                                                                    | 101    |
|----------------------------------------------------------------------------------------------------|--------|
| Basically, every fork has a priority that is constantly changing in real time. While on a given queue, a fork's priority increases in real time at a rate depending on the queue number and TFACTR[q], but independent of how much it runs. | 102    |
| The highest priority is zero, and the larger the priority number, the lower the priority.                                                                                                    | 1c3    |
| The priority is computed when needed by CORFCT.                                                                                                    | 1c3a   |
| The initial priority when placed on a specified queue and the rate of increase are determined by the following:                                                                                                    | 104    |
| TBASE[q] contains the initial priority, i.e. TBASE[q] is the priority of a fork that has been on queue q for zero ms.                                                                                                    | lcha   |
| The priority number decreases in time to zero (high priority) at the rate of $2 \uparrow f [q]$ where $f [q]$ is zero or negative.                                                                                                    | lc4b   |
| Hence the priority increases at a fraction of real time, unless $f(q)$ is zero, in which case it increases at real time.                                                                                                    | 10461  |
| (f is actually called TFACTR)                                                                                                    | 10462  |
| That is, the priority is determined by                                                                                                    | 1040   |
| TBASE[q] = t*2ff[q]                                                                                                    | 10401  |
| Where t is the real time on queue q.                                                                                                    | lc4cla |
| Generally, the higher the queue number, the higher the initial priority number (lower the priority) and also, the slower the rate at which that priority number decreases (priority increases).                                             | lchd   |
|                                                                                                    | 1040   |
| Notice that when a fork uses up its quantum and goes to a higher queue, its priority is reduced.                                                                                                    | lche   |
| But it is possible to have a compute-bound job with a priority higher than a job just put on queue zero                                                                                                    |        |
|                                                                                                    | 1010   |

| In summary, forks are not queued but run on a prio                                                                                                    | rity                     |
|----------------------------------------------------------------------------------------------------|--------------------------|
| system. A fork's priority is determined by two variables: the queue number and the real time it's                                                                                                    | heen                     |
| on that queue.                                                                                                    | lclg                     |
|                                                                                                    |                          |
| Generally, the scheduler is invoked in two ways:                                                                                                    | 14                       |
| The scheduler is invoked when the current running for no longer be run for some reason.                                                                                                    | k can                    |
| The primary entry point for the scheduler is the E (monitor) JSYS.                                                                                                    | DISMS<br>ldla            |
| The JSYS expects a status word in one (i.e. dat word,, test routine adr).                                                                                                    | a half<br>ldlal          |
| The running fork is put on the wait list until condition satisfied.                                                                                                    | the ldla2                |
| Rescheduling of course is necessary.                                                                                                    | ldla3                    |
| The SCHEDP (monitor) JSYS is used to enter the sch on a page fault.                                                                                                    | eduler<br>ldlb           |
| The current running fork is removed from runnin not removed from the balance set. A status wor provided as for EDISMS, but is stored in FKPGST and is used to find out if the page has come in core yet. | d is [i],                |
| An SRI-ARC mod causes the fork to be "design<br>for removal" if it faulted on a disk page.<br>was done because we have a slow disk and hig<br>usage. The fork remains in the balance set                 | This<br>h disk<br>if the |
| disk queue is "short."                                                                                                    | ldlbla                   |
| The RSKEDO (monitor) JSYS is used to invoke the scheduler after scheduling has been turned off.                                                                                                    | ldlc                     |
| Scheduling may be turned off with the NOSKED ma and then turned on again with the OKSKED macro. scheduling has taken place in the mean time, the RSKEDO JSYS is executed in the OKSKED macro.            | If                       |
| Location RSKED contains normally a JFCL. If                                                                                                    | the                      |

channel seven interrupt code finds scheduling turned off when it goes to call the scheduler, it

| sets RSKED to a JSYS RSKEDO. and returns. The OKSKED macro simply executes RSKED.                                                                                                    | ldlcla |
|----------------------------------------------------------------------------------------------------|--------|
| Also, the scheduler is invoked by way of the channel seven interrupt.                                                                                                    | 1d2    |
| The 60Hz interrupt and the channel seven interrupt.                                                                                                    | ld2a   |
| The 60Hz clock interrupt is used primarily to regulate the 1 ms. clock, but it is also used to generate a channel seven interrupt in order to do                                                                                                    |        |
| scheduler clock updating in a low priority interrupt. A flag is set (APCLKO) to indicate the clock tick to the channel seven code.                                                                                                    | ld2al  |
| The channel seven code (PISC7) will JRST to the code at APCLK to update the scheduler clocks. If any clocks run out, ISKED is set and the channel seven                                                                                                    |        |
| code will enter the scheduler.                                                                                                    | 10222  |
| Other uses of the channel seven interrupt:                                                                                                    | 1d2b   |
| The channel seven interrupt is used as a way of entering the scheduler.                                                                                                    | 1d2b1  |
| For example, when a page read is completed, the drum interrupt code generates a channel seven interrupt. The scheduler will be entered then if ISKED has been set. Hence a page coming in will cause rescheduling only if there is another reason to restricted also. | ld2bla |
| It is reasonable to use the channel seven interrupt to invoke rescheduling (by setting ISKED first).                                                                                                    | 1d2b1b |
| The scheduler loop.                                                                                                    | le     |
| Some of the flags used by the scheduler are:                                                                                                    | 1e1    |
| ISKED is set by various monitor routines to indicate that the scheduler should check all waiting jobs because one of them may be runnable due to some event.                                                                                                    | lela   |
| SKEDF2 is set by a scheduler routine called SCHED1 which checks all waiting jobs for ready status. It is set only when a fork has been moved from the wait list to                                                                                                    |        |

| the go list (and thus should be considered as a balance set candidate).                                           | lelb    |
|----------------------------------------------------------------------------------------------------|---------|
| SKEDF1 is set to exit the scheduler and run the current fork (this is done via the channel 7 interrupt at PISC7). | lelo    |
| PSKED is set when a page read is completed. It means that a balance set fork in page-wait may be runnable.        | leld    |
| The following pseudo-program contains the essence of the scheduler loop.                                          | 1e2     |
| (SCHEDO)                                                                                                    | le2a    |
| Execute scheduler clocks if time has run out                                                                      | 1e2a1   |
| qntdms - quantum overflow dismis                                                                                  | le2ala  |
| essentially does a DISMSJ to remove current running fork from running (does not remove it from balance set)       | le2ala1 |
| skdlv8 - imp and big tty buffer service                                                                           | le2alb  |
| clk2 - job zero check and device check for disk, tape, punch, etc.                                                | le2alc  |
| Execute scheduler requests if any                                                                                 | 1e2a2   |
| "start a new job" is only request type at this time                                                               | le2a2a  |
| If ISKED set, call SCHED1 to test all waiting jobs                                                                | le2a3   |
| If SKEDF2 or PSKED set, call DISMSJ                                                                               | le2alı  |
| DISMSJ is a bookeeping routine that removes the current fork from running.                                        | le2a4a  |
| If switches request, do it by calling SWTST                                                                       | 1e2a5   |
| (requests are deposited in location 20 octal)                                                                     | 1e2a5a  |
| If there is no fork-in-running, call SKDJOB to get one                                                            | 1e2a6   |
| Continue gunning fork                                                                                             | 16000   |

done by setting SKEDF1 and triggering channel seven interrupt. 1e2a7a (SCHEDI) le2b For all waiting jobs le2bl call test routine with data le2bla skip return: call NEWST le2blal NEWST uses waiting time to recompute queue number, quantum, time on queue. Essentially, it boosts priority. le2blala It also sets NR to a minimum (actually, MIN(3, WS) is used ). This is to indicate a lack of knowledge about the WS of a fork that has blocked. le2blalb Set SKEDF2. le2blalc otherwise continue loop le2bla2 Return le2blb (SKDJOB) le2c Do a core garbage collection le2cl see (GCCOR) -- will not do anything unless it is le2cla necessary. Is memory overcommitted (sum of NR for all balance set forks > max , actually SUMNR>MAXNR ) or number of balance set forks over max? le2c2 If so, remove a fork by calling REMJOB le2c2a REMJOB picks the fork with MAX priority number from CORFCT, but does not remove anyone who has been running in balance set less than WS\*BTFACT ms.of runtime. le2c2al It is possible for REMJOB to return with no forks removed. 1e2c2a2

If there are no forks just entering the balance set

|   | and there is a fork waiting to enter (on the go list), THEN                                                                                    | 1e2c3        |
|---|----------------------------------------------------------------------------------------------------|--------------|
|   | load a fork by doing a GOTO LDJOB (a label)                                                                                                    | 1e2c3a       |
|   | (SKDJ7)                                                                                                    | 1e2c4        |
|   | Reset PSKED (to detect recent page read completes                                                                                              | s) le2c4a    |
|   | Select the best runnable fork in BS, i.e. minimum                                                                                              | 1            |
|   | priority number from CORFCT.                                                                                                    | 1e2c4b       |
|   | At the same time, test forks in page wait to<br>see if their page has come in. If so, they are<br>considered in the priority selection. Remove |              |
|   | forks that are designated for removal if their page has come in put them on the go list.                                                       |              |
|   | At this point, if any page transfers have                                                                                                    |              |
|   | finished (PSKED set), GOTO SKDJ7                                                                                                    | 1e2c4b2      |
|   | Setup to run selected process                                                                                                    | le2c4c       |
|   | If there are no forks to run:                                                                                                    | 1e2c4d       |
|   | Run the system checks that are normally clocked.                                                                                               | 1e2c4d1      |
|   | skdlv8 and device checks                                                                                                    | le2c4dla     |
|   | charge the time to IO wait (SKDTM1) if there are forks in the balance set, Otherwise charge it to idle (SKDTMO)                                | le2c4d2      |
|   | and take it from the top (GOTO SCHEDO)                                                                                                    | 1e2c4d3      |
|   | RETURN                                                                                                    | le2c4e       |
| ( | (LDJOB)                                                                                                    | le2d         |
|   | Select the best of ready forks by calling SCDRUN                                                                                               | le2d1        |
|   | SCDRUN will call CORFCT to find the fork on golis with MIN priority number                                                                     | st<br>le2dla |
|   |                                                                                                    |              |
|   | load the fork into the balance set if                                                                                                    | le2d2        |

|   |                        | it is better (priority number lower than) the worst fork now in balance set                                                                                      | 2d2a  |
|---|------------------------|----------------------------------------------------------------------------------------------------|-------|
|   |                        | OR if there is room for one more fork in balance set                                                                                                    | 2d2b  |
|   |                        | AND the sum of reserved pages plus his will fit  lea  AND there are enough free pages to load PSB,                                                               | 2d2b1 |
|   |                        |                                                                                                    | 2d2b2 |
|   | and                    | load the fork, get him into the balance set tables and initiate the reads to get in his PSB, JSB and UPT                                                         |       |
|   | 11                     | the're not in already. They get locked.                                                                                                    | Le2d3 |
|   | If                     | f you loaded a fork, GOTO SKDJOB                                                                                                    | Le2d4 |
|   | oth                    | therwise GOTO SKDJ7                                                                                                    | Le2d5 |
| A | brief glos             | ossery of scheduler tables                                                                                                    | 1f    |
|   | variables<br>are indic | tents of the most frequently used scheduler as are given here. Tables indexed by process number cated by [i], tables index by job number by [j],                 |       |
|   |                        | les indexed by balance set process number are ed by [b].                                                                                                    | 1f1   |
|   | (FORK)                 | (X) Contains the index of the currently running                                                                                                    | lfla  |
|   |                        | (i) Contains SPT page numbers for the forks page                                                                                                    | lflb  |
|   | queue                  | TAT) [i] Contains the fork's status. Queue number,, time when runnable and data half word,, test the addr when on the wait list.                                 | lflc  |
|   | time t                 | SP) [i] Contains the working set parameters: Average between page faults,, number of pages in real core                                                          |       |
|   | at thi                 | nis time.                                                                                                    | lfld  |
|   | for a                  | SST) [i] Contains data half word,, test routine addr<br>a balance set fork in page wait. Contains the time<br>OLK immage) that the fork was put on the wait list |       |
|   |                        | waiting.                                                                                                    | lfle  |
|   |                        | DS) [i] Contains the contents of FKSTAT[i] when put on the wait list.                                                                                            | lflf  |

| (FKPT) [i] A pointer which contains various things depending on the state of the fork;                                                                              | lflg  |
|----------------------------------------------------------------------------------------------------|-------|
| wait list: WTLST,, index of next fork on the wait list, or zero.                                                                                                    | lflgl |
| go list: GOLST,, index of next fork on the go list or zero.                                                                                                    | lflg2 |
| balance set: balance set process number (index into BALSET).                                                                                                    | lflg3 |
| free fork list: index of next fork on the free list.                                                                                                    | 1flg4 |
| (FKINTB) [i] Contains interrupt channels request bits.                                                                                                    | 1,flh |
| (FKJOB) [i] Contains job number for the fork,, SPT number for jobs's JSB.                                                                                           | lfli  |
| (FKNR) [i] Contains current age for fork's pages,, NR or<br>number of pages to be reserved for this fork when<br>running (estimate of WS). The age is stored in the |       |
| pager's age register when the fork is running.                                                                                                    | lflj  |
| (FKTIME) [i] Contains the time (TODCLK immage) when the fork was put on the queue it is now on.                                                                     | lflk  |
| (JOBDIR) [j] Contains attached director, login directory for this job.                                                                                              | 1f11  |
| (JOBNAM) [j] Contains the subsystem name index for this job set by the last call to SETNM JSYS. It is an index into SNAMES and parallel tables.                     | lflm  |
| (JOBRT) [j] Total runtime accumulated for this job in ms.                                                                                                    | lfln  |
| (JOBPT) [j] Contains controlling TTY line number,, top fork index, or job index of next free job for free entries.                                                  | lflo  |
| (FREJOB) Starting job index for list of free jobs.                                                                                                    | lflp  |
| (WTLST) Starting fork index for list of forks on wait list.                                                                                                    | l£lq  |
| (GOLST) Starting fork index for list of forks on the go list.                                                                                                    | lflr  |

| (WTLSTL) Fork index of last fork on the wait list.                                                                                                    | lfls   |  |
|----------------------------------------------------------------------------------------------------|--------|--|
| (GOLSTL) Fork index of last fork on the go list.                                                                                                    | lflt   |  |
| (BALSET) [b] flags,, fork index for balance set process number b.                                                                                                    | lflu   |  |
| BALSET flags:                                                                                                    | lflul  |  |
| BALSET is -1 if not used                                                                                                    | lflula |  |
| O: runnable if O, not if 1                                                                                                    | lflulb |  |
| 1: ?                                                                                                    | lflulc |  |
| 2: unused if 1, used if 0 (tested at SKDJ3)                                                                                                    | lfluld |  |
| 3: desginated for removal if 1                                                                                                    | lflule |  |
| (NBT) [b] The runtime in ms. for balance set process number b, since it entered the balance set.                                                                                                    | lflv   |  |
| (FBALS) Contains the highest balance set slot in use +1.                                                                                                    | lflw   |  |
| (NBPROC) Contains the number of forks in the balance set.                                                                                                    | lflx   |  |
| (NGOJOB) Contains the number of forks on the go list.                                                                                                    | lfly   |  |
| (NRPLQ) contains the number of pages on the replacable page queue.                                                                                                    | lflz   |  |
| Scheduler parameters and their functions                                                                                                    | lg     |  |
| The following parameters affect scheduling either directly, or by affecting memory management policies. Parameters that may be changed at runtime without ill affects are                                                 |        |  |
| indicated by (R).                                                                                                    | lgl    |  |
| (QBASE) The five queue quantum lengths (in ms.) are in QBASE+1 to QBASE+5. QBASE contains a zero. Each QBASE number is the quantum length for the corresponding queue PLUS the previous QBASE number. Hence, QBASE(i+1) - |        |  |
| QBASE(i) is the quantum length for queue i.                                                                                                    | lgla   |  |
| (TBASE) (R) The five initial priority numbers for the five queues are in TBASE to TBASE+4.                                                                                                    | lglb   |  |
|                                                                                                    |        |  |

| (TFACTR) (R) The priority time factors for eac  |                                                                                                    |
|-------------------------------------------------|----------------------------------------------------------------------------------------------------|
| are contained in TFACTR to TFACTR+4. The expr   |                                                                                                    |
| the priority of a fork on queue q for t ms. is  |                                                                                                    |
| - t*2fTFACTR[q].                                | lglc                                                                                                    |
|                                                 |                                                                                                    |
| (BTFACT) (R) The balance set time factor has t  |                                                                                                    |
| ms/page and determines the minimum length of r  |                                                                                                    |
| fork will remain in the balance set. REMJOB w   |                                                                                                    |
| remove a fork with runtime less than BTFACT*FK  | PA 1977 (1970) - The court of the court of t |
| which is BTFACT*WS.                             | lgld                                                                                                    |
| (PTAV) (R) The Tav parameter is the maximum re  | sonshle                                                                                                    |
| ms. between page faults. IF a fork page fault   |                                                                                                    |
| not-in-core page, and its Tav (which is FKWSP/  |                                                                                                    |
| greater than PTAV, his working set is reduced   |                                                                                                    |
| make him fault more frequently.                 | lgle                                                                                                    |
|                                                 | -6-0                                                                                                    |
| (TOTRC2) (R) This represents the maximum real   | core                                                                                                    |
| available to a fork when other runnable forks   |                                                                                                    |
| around, in pages. If a fork faults on a not-i   |                                                                                                    |
| page and its WS (which is FKWSP[i].RH) is grea  |                                                                                                    |
| TOTRC2, his working set is reduced.             | lglf                                                                                                    |
|                                                 |                                                                                                    |
| (NPMAX) (R) This represents the same thing as   | TOTRC2,                                                                                                    |
| except for the special case when only one runn  |                                                                                                    |
| exists. It is generally set just slightly sma   | ller than                                                                                                    |
| the number of user core pages available.        | lglg                                                                                                    |
|                                                 |                                                                                                    |
| (NRPMIN) (R) This represents the minimum number |                                                                                                    |
| which should be maintained on the replacable p  |                                                                                                    |
| The core garbage collector will not do a colle  |                                                                                                    |
| unless the number of pages on the replacable qu |                                                                                                    |
| below this number, or an essential GC is reque  | sted. lglh                                                                                                    |
| (MAXNR) This is the maximum value for the sum   |                                                                                                    |
| reserved pages of balance set forks (SUMNR), as |                                                                                                    |
| indicates if memory is overcommitted or not.    | lgli                                                                                                    |
| THETETOR TT MEMOLY TO OVELCOMMITORER OF 1100.   | 4847                                                                                                    |

(J7845) 20-00T-71 16:03; Title: Author(s): Don I. Andrews/DIA; Distribution: Don I. Andrews/dia; Sub-Collections: SRI-ARC; Clerk: DVN; Origin: <VANNOUHUYS>SCHED.NLS;3, 20-00T-71 16:00 DVN;